### **Intégration Continue sur Infrastructure de calcul haute performance**

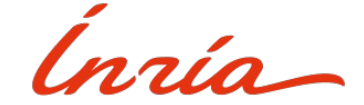

## **Sommaire**

#### **1. Infrastructure générale**

- 1.1. plateformes de calcul
- 1.2. plateformes «logiciels»
- **2. Description du besoin**
- **3. Réponse au besoin**
	- 3.1. ci.inria.fr
	- 3.2. gitlab et les runners
	- 3.3. solutions

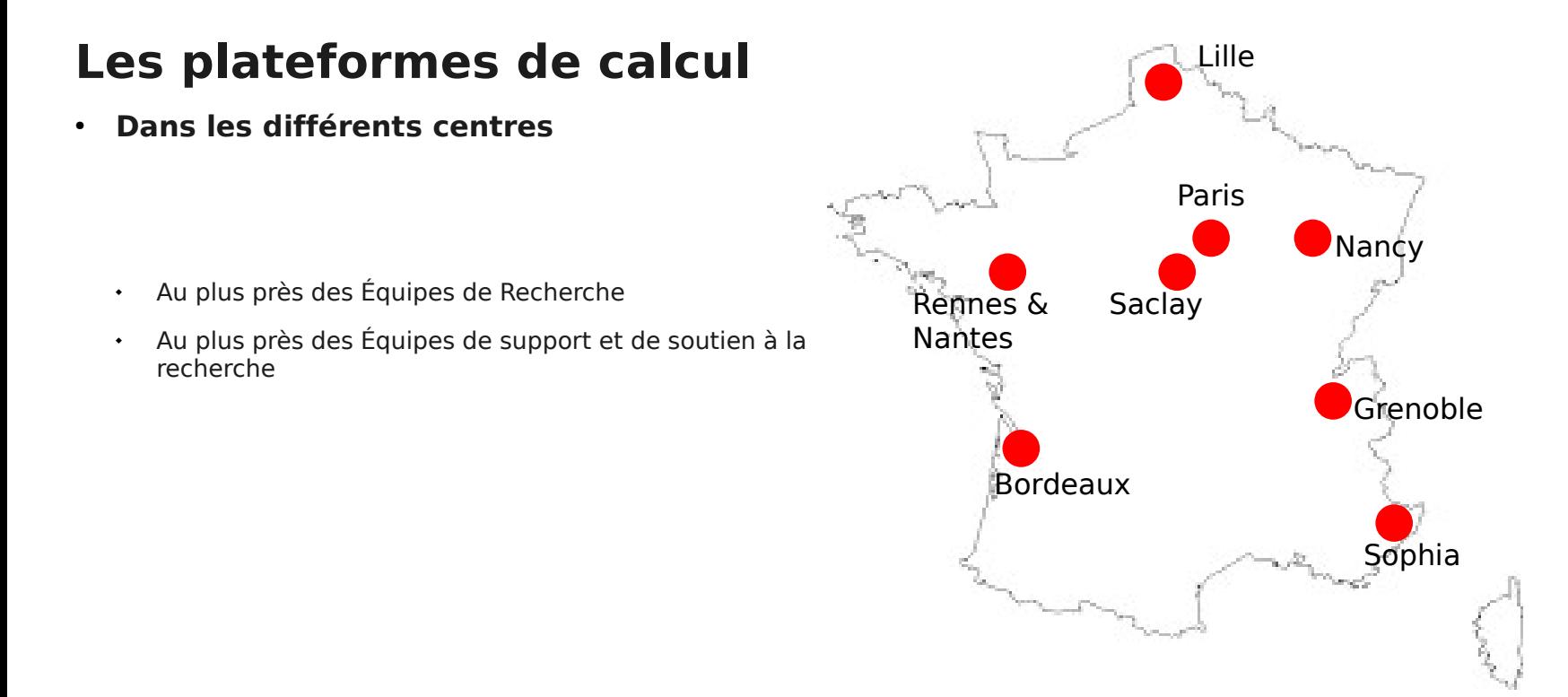

#### **Les plateformes de calcul Dans les différents centres**

- **Igrida** cluster de centre
- **Gen'Ouest** bioinformatique
- **Rioc** & **Cleps** HPC, IA …
- **Nef** multi usage
- **Sif** IA, sécurité, modélisation, contrôle et optimisation de systèmes complexes - OpenStack
- **Gulliver** & **Margaret** HPC
- $\cdot$  **Grid5k** grille multisite (HTC, IA, HPC ...)
- **PlaFRIM** HPC

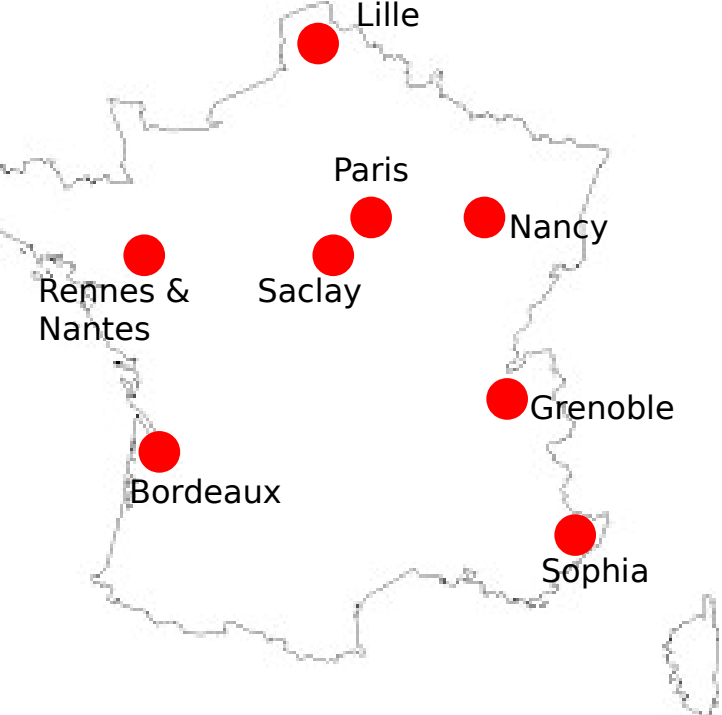

#### **Les plateformes de calcul**

- **Dans les différents centres**
- **Avec différents partenaires**
	- CNRS
	- $\bullet$ Inrae
	- Les différentes universités des campus où l'Inria est présente
	- Etc…
- **et des financements variables aussi** 
	- CPER, Projets Européens, PIA …

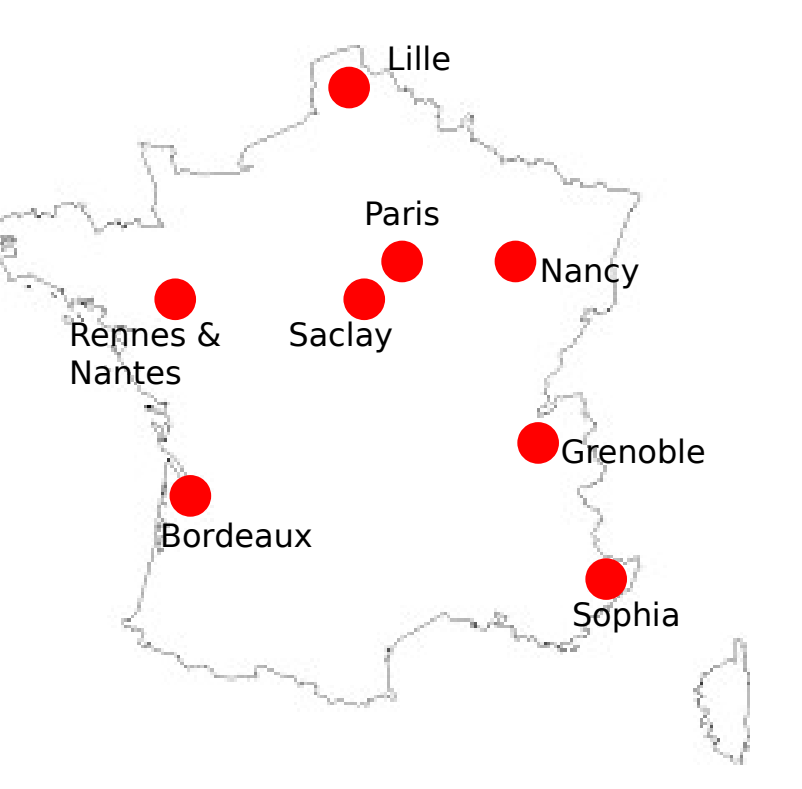

#### **Les plateformes de calcul**

- **Dans les différents centres**
- **Avec différents partenaires**
- **Avec différentes cibles**

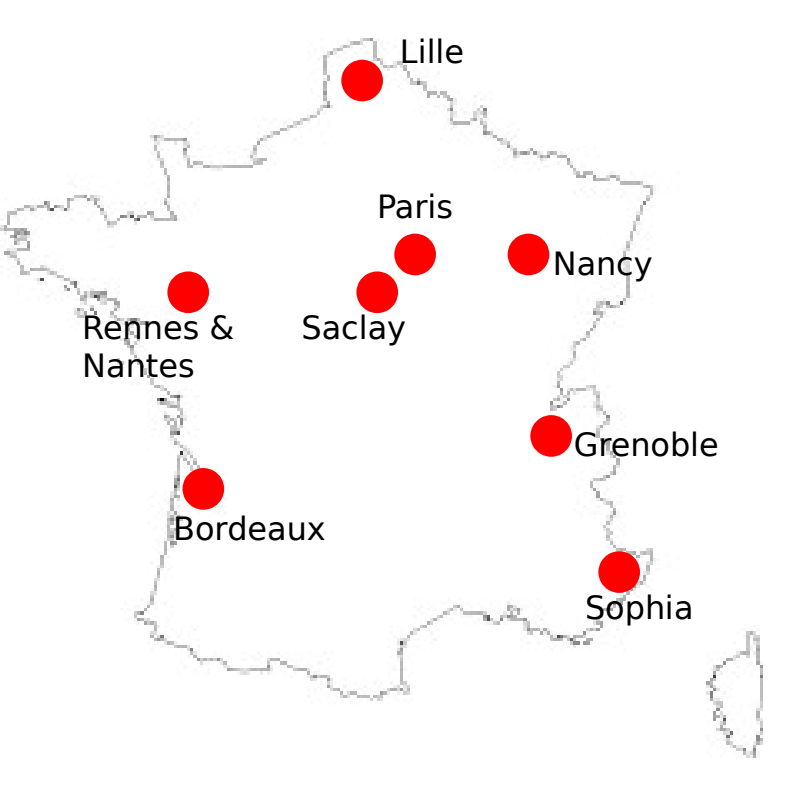

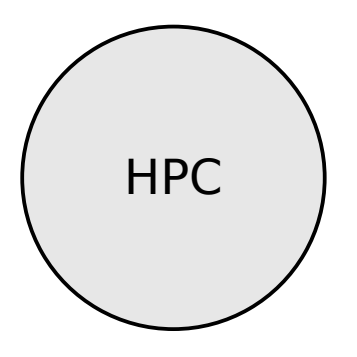

#### **Les plateformes de calcul** ● **Dans les différents centres** ● **Avec différents partenaires** ● **Avec différentes cibles** Lille Paris **Saclay**  Nancy **Grenoble** Sophia **Bordeaux** Rennes & Nantes HPC **HTC**

#### **Les plateformes de calcul** ● **Dans les différents centres** ● **Avec différents partenaires** ● **Avec différentes cibles** Lille Paris **Saclay**  Nancy **Grenoble** Sophia **Bordeaux** Rennes & Nantes HPC **HTC** IA

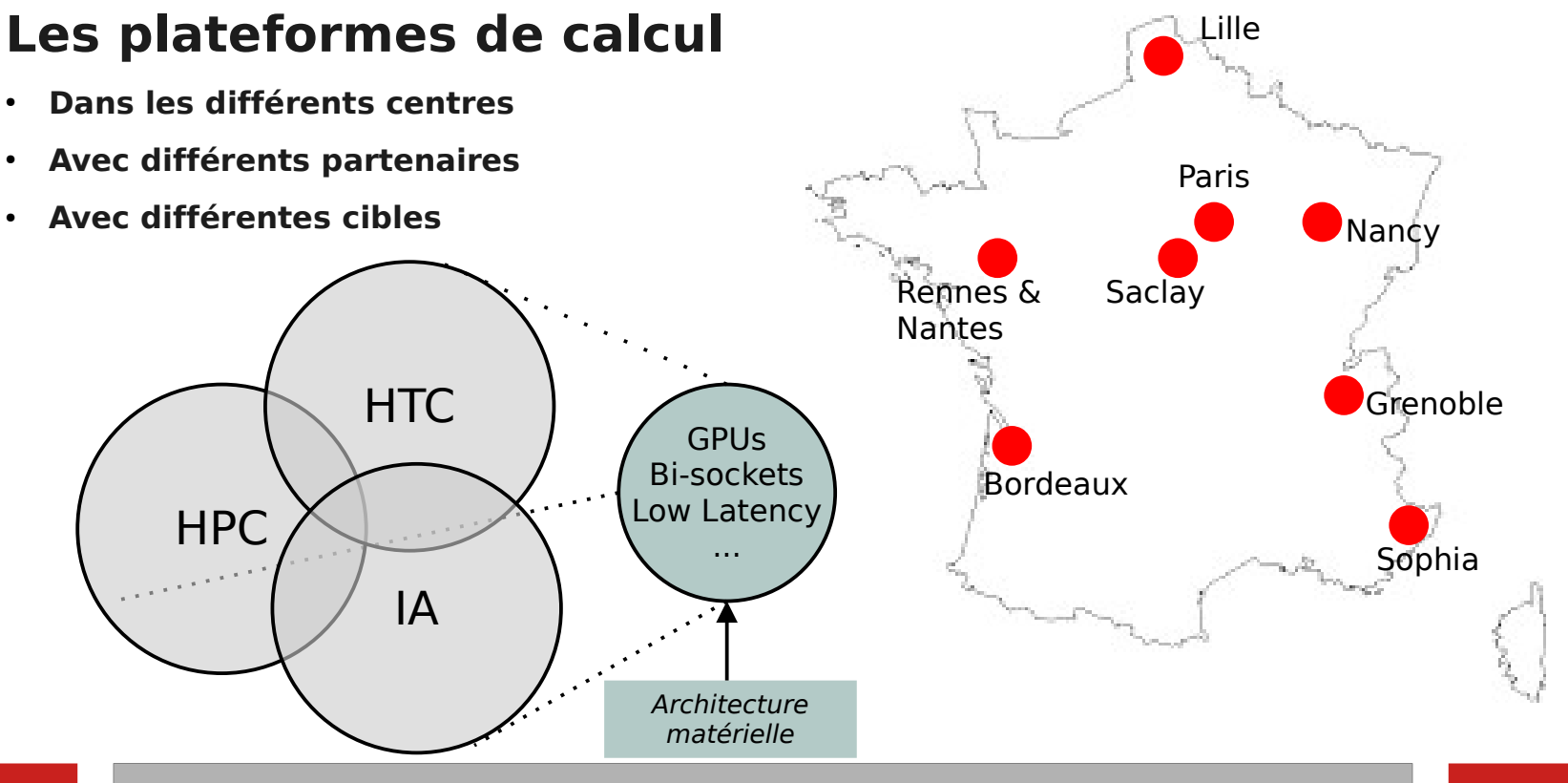

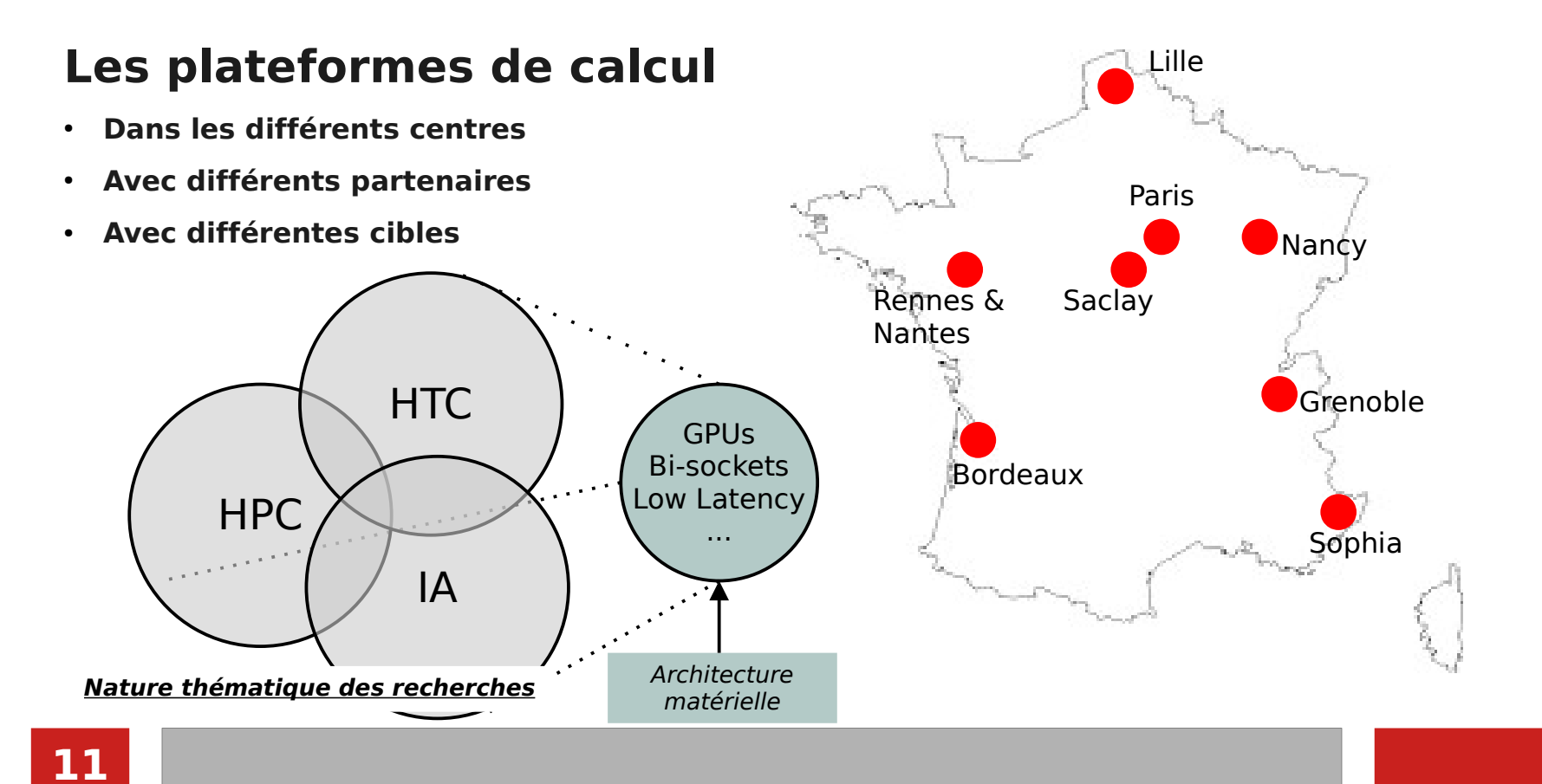

#### **Les plateformes «logiciel»** ● **Cycle de développement logiciel et les plateformes outils logiciel** Gestionnaire de version (forge, gitlab) Analyse statique (SonarQube)  $\bullet$ Intégration continue (CI, gitlab-runner) Lille Paris **Saclay**  Nancy **Grenoble** Sophia Bordeaux Rennes & Nantes

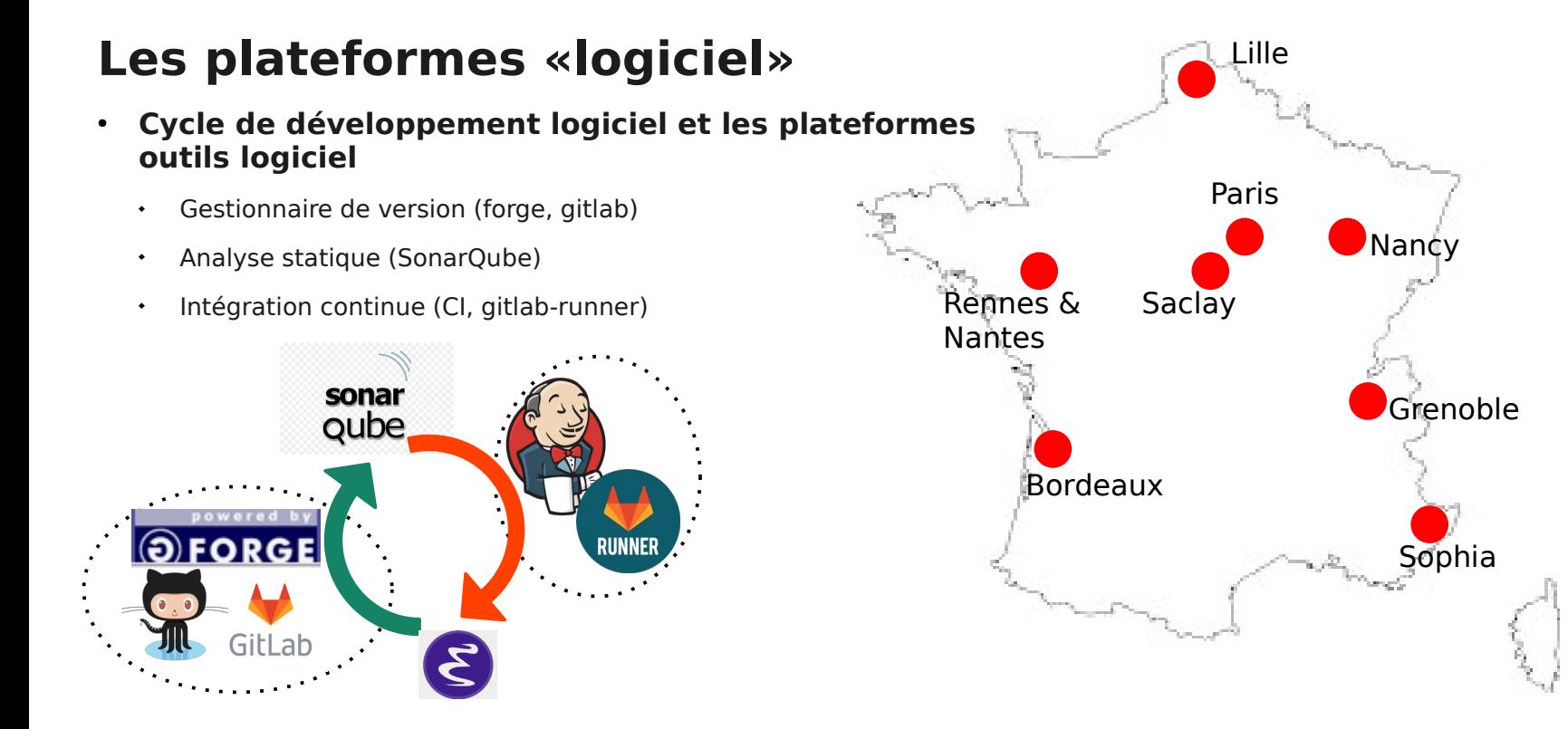

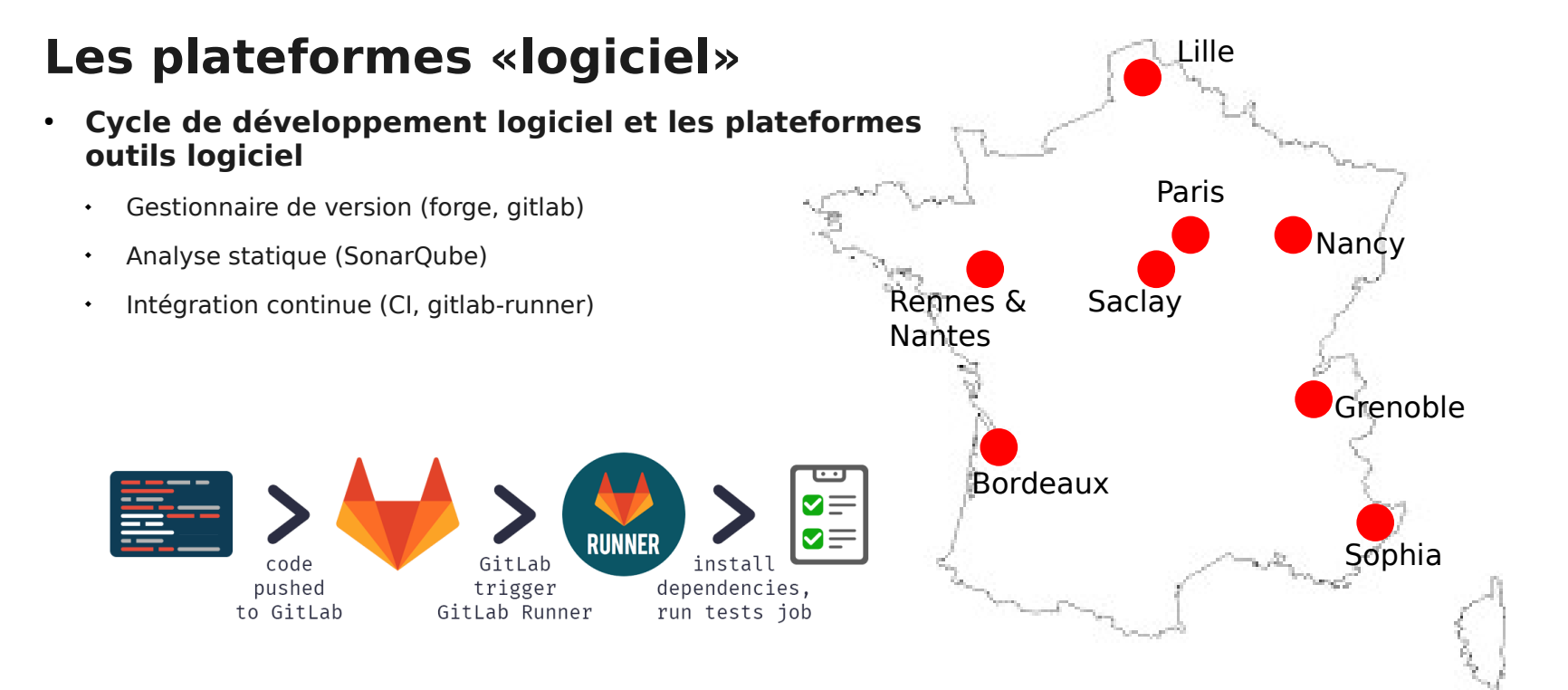

#### **3 partenaires historiques**

- CNRS LaBRI
- Université de Bordeaux IMB
- ٠ Inria - Bordeaux

#### **Recherche**

- 42 projets (ANR , DGA, PIA, ERC, H2020, FETHPC, G8)
- 394 articles revues/conférences
- 22 thèses
- 21 dépôts APP
- 12 ADT

#### **Un projet européen majeur**

- EOSC WP7
- Partenariat Inria/Inra

#### **Des collaborations**

Avec Dell & Intel

- Avec la cellule de veille technologique du GENCI
- Le Mésocentre MCIA

#### **Enseignement**

**15**

- filière HPC de Enseirb-Matmeca
- Partenaire de workshop, hackathon, formations (PRACE..)

#### **Nœuds généralistes**

- 42 nœuds Cascade Lake
- 88 nœuds Haswell
- 18 nœuds Ivybridge
- 5 nœuds AMD Rome interconnectés
- 21 nœuds AMD Rome dédiés séquentiel

#### **Nœuds spécialisés**

- 1 nœud ARM ThunderX2
- des GPU
	- $5$  nœuds  $4 \times$  K40m
	- 7 nœuds 2 x P100
	- 4 nœuds 2 x V100
- 1 nœud AMD  $+$  A100
- des nœuds « mémoire »
- $\cdot$  2 nœuds 1 To
- 1 nœud 3 To
- 4 nœuds Intel KNL
- 18 nœuds 2 x Xeon Phi
- 4 nœuds 2 x Quadro RTX8000
- Réseaux Omnipath, Infinipath et mellanox
- FS lustre & BeeGFS 115To
- IRods

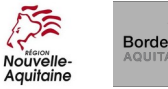

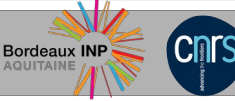

université

de **BORDEAUX** 

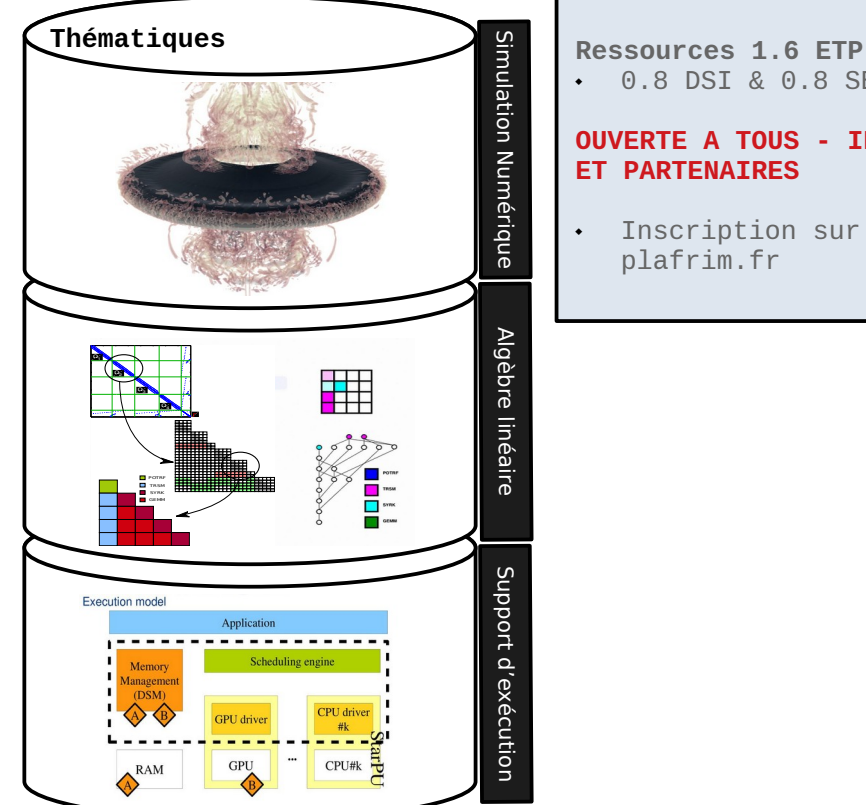

#### 0.8 DSI & 0.8 SED

#### **OUVERTE A TOUS - INRIA ET PARTENAIRES**

 Inscription sur plafrim.fr

#### **Les plateformes «logiciel»**

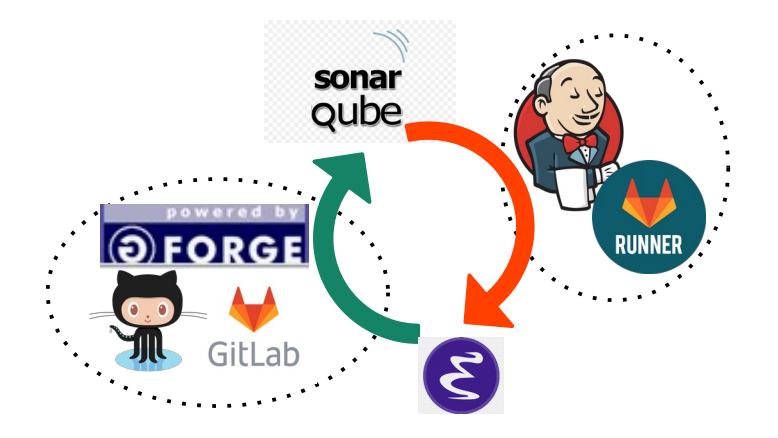

#### **Les plateformes «logiciel» -** ci.inria.fr

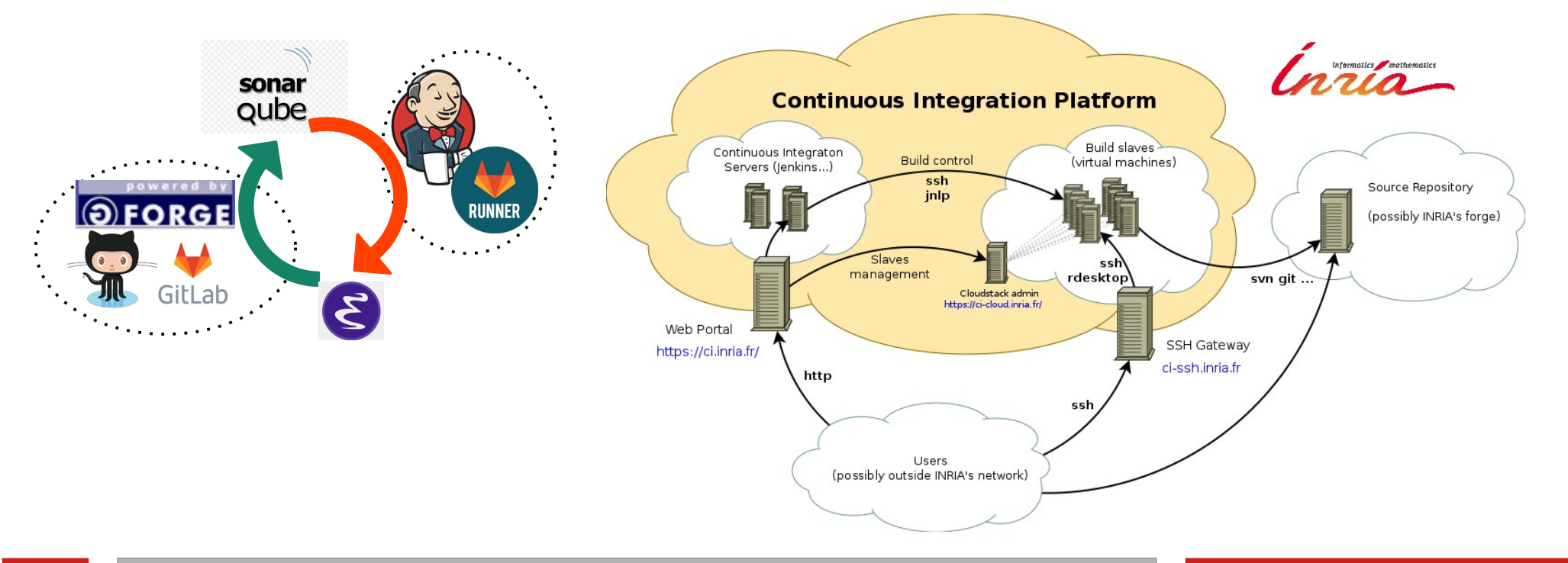

**18**

#### pistache

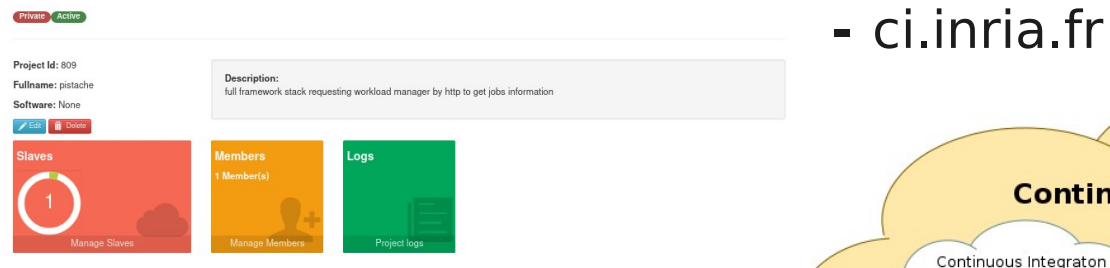

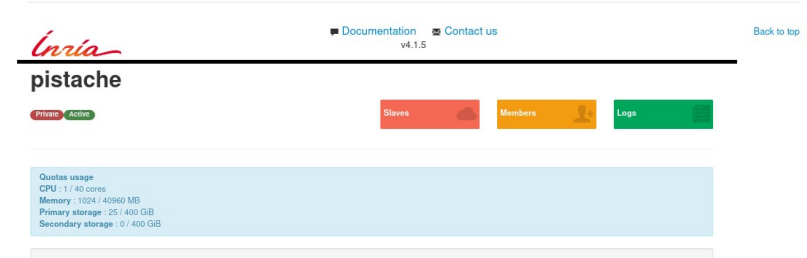

Add slave

If you want to get more actions / information on slaves (add a disk, create a template, etc.), you can access CloudStack using the same credentials as the CI portal. The Domain must be *ci/pistache*. O GrusSass

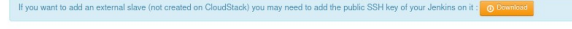

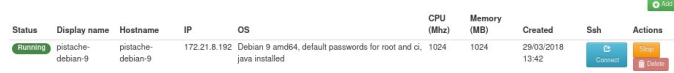

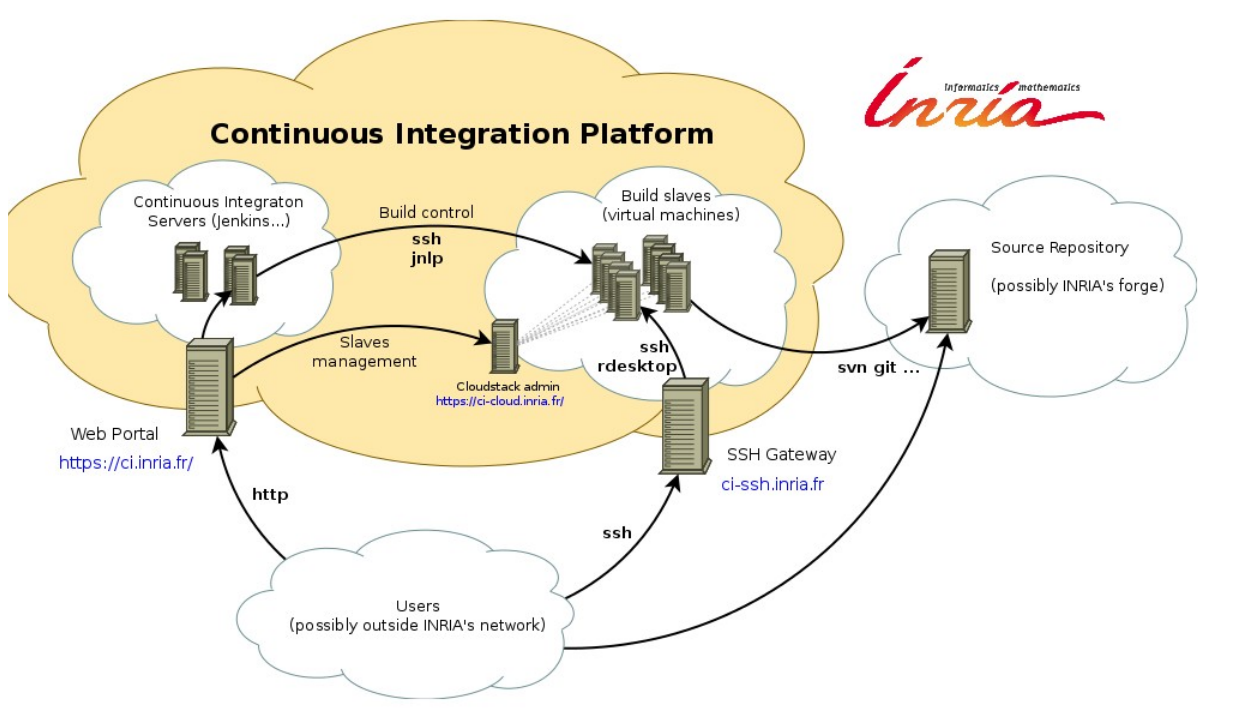

**19**

#### **Les plateformes «logiciel» -** gitlab.inria.fr

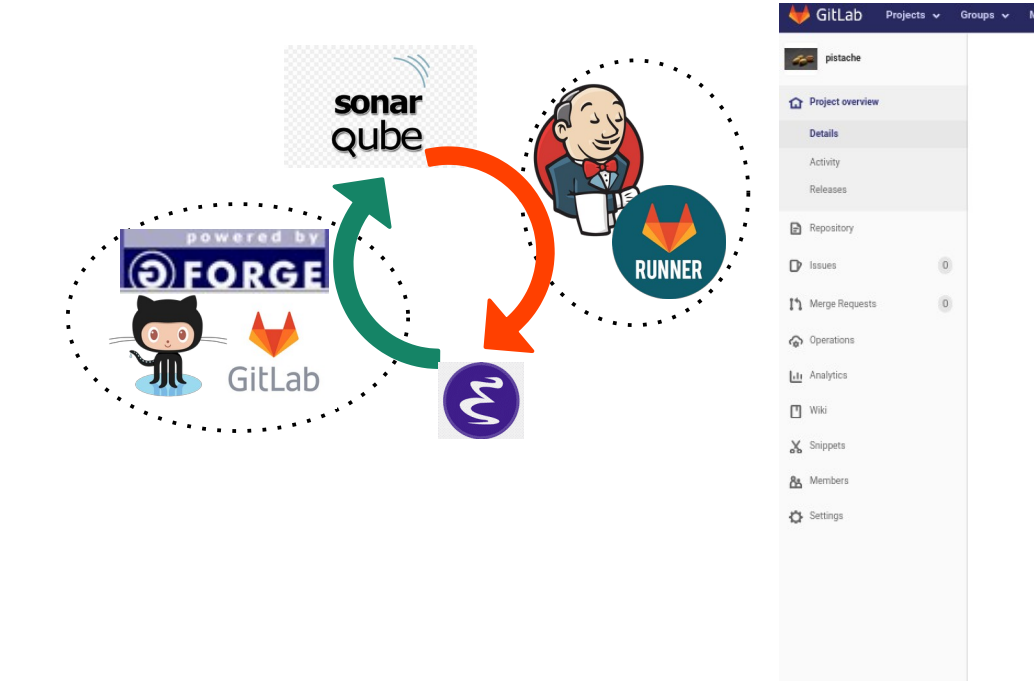

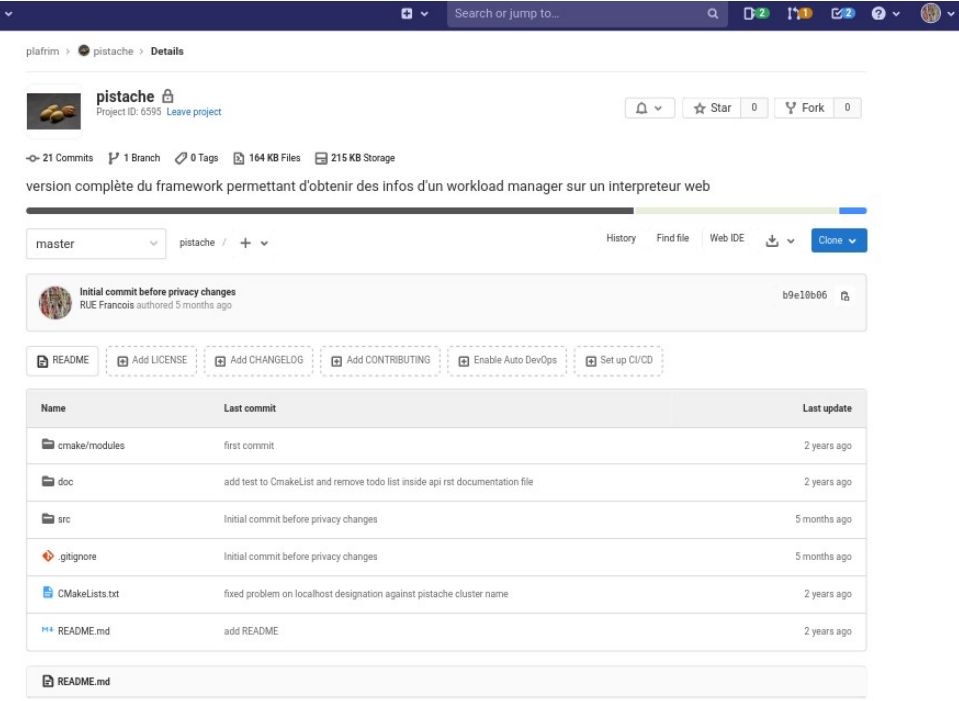

#### **Les plateformes «logiciel» -** gitlab.inria.fr

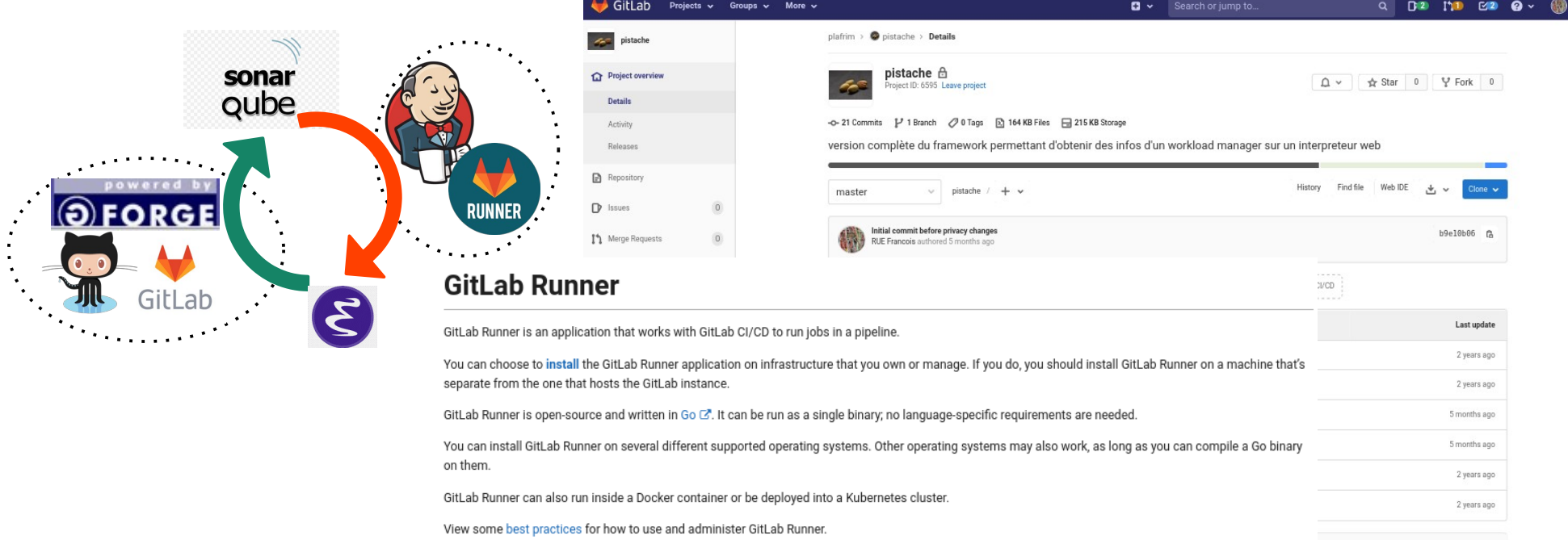

#### **Les plateformes «logiciel» -** gitlab.inria.fr

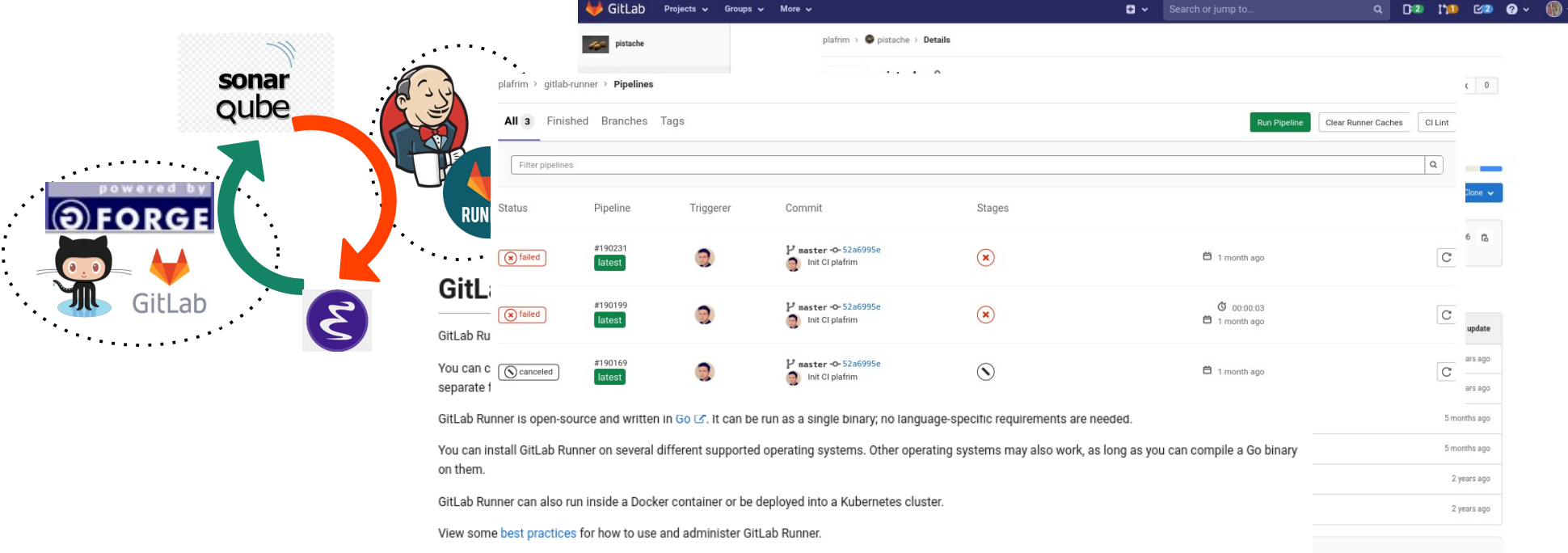

#### **Les plateformes «logiciel»**

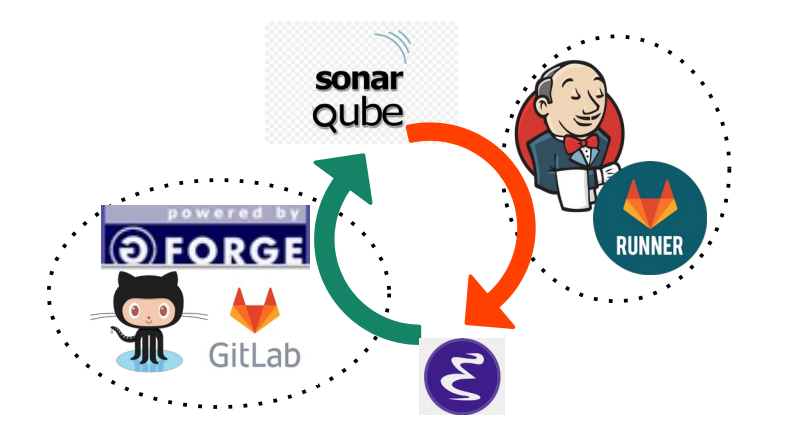

## **Quel est le besoin ?**

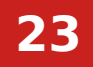

#### **Les plateformes «logiciel»**

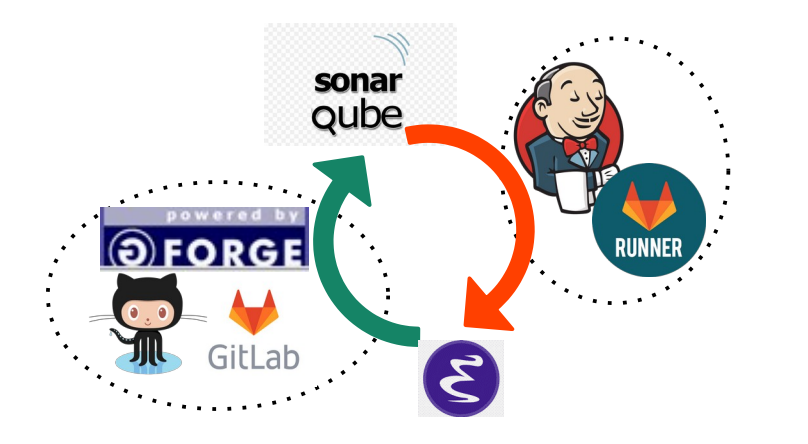

#### **Tests unitaires, fonctionnels, de performance**

La vectorisation, le parallélisme, les accélérateurs

analyse des perfs et régression vérification de l'ordre des schémas numériques

#### **Les plateformes «logiciel»**

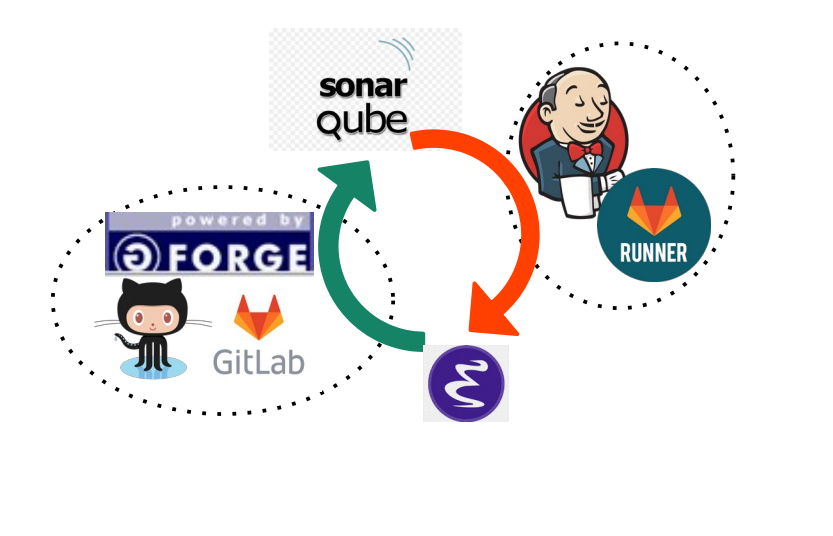

#### **Tests unitaires, fonctionnels, de performance**

La vectorisation, le parallélisme, les accélérateurs

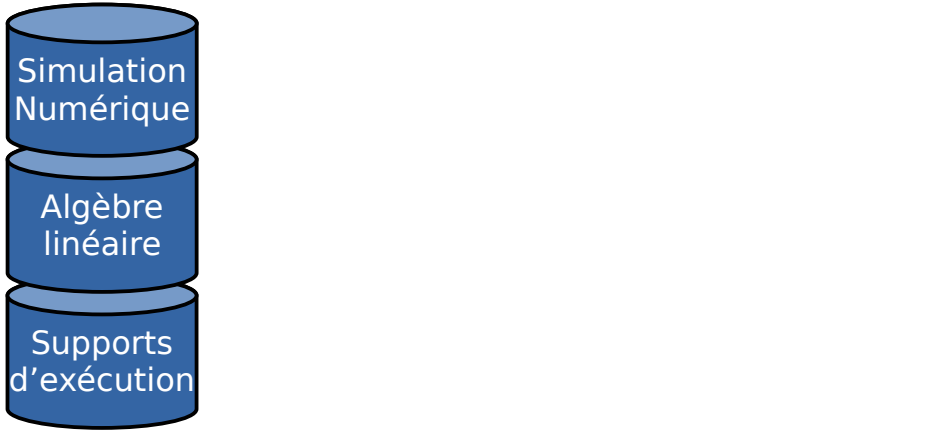

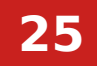

#### **Les plateformes «logiciel»**

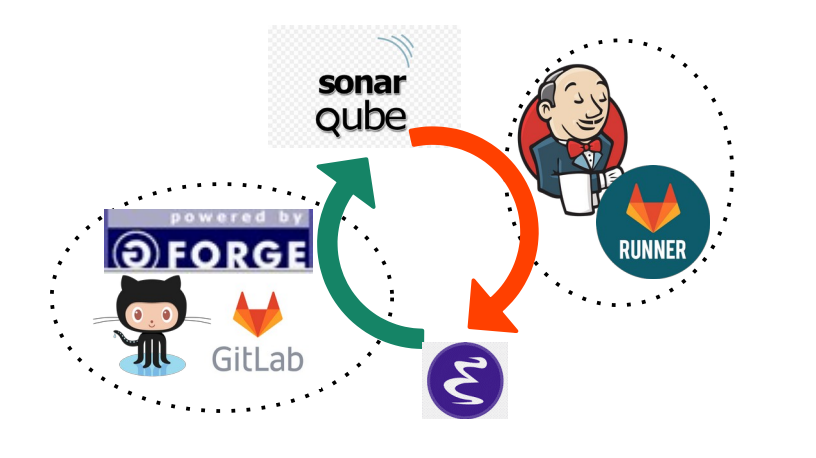

#### **Tests unitaires, fonctionnels, de performance**

La vectorisation, le parallélisme, les accélérateurs

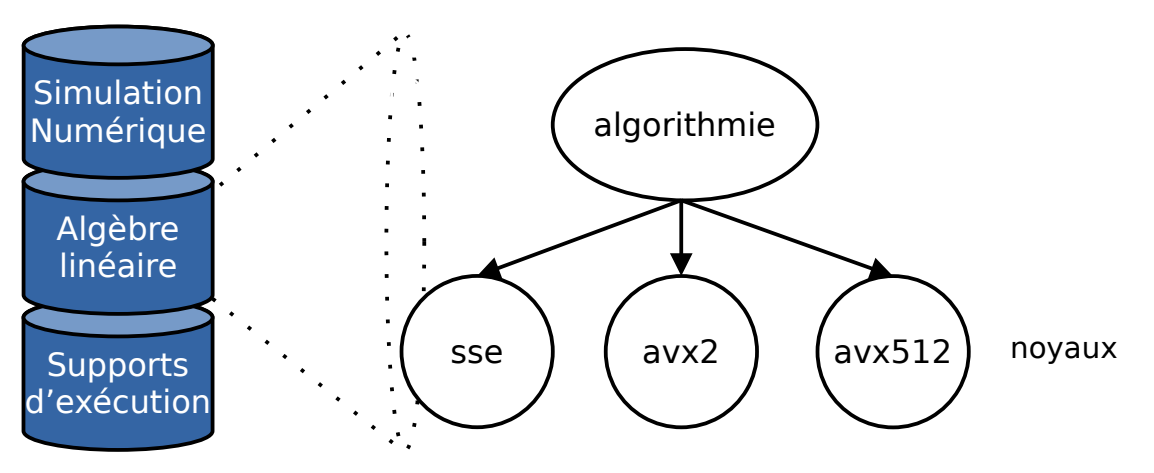

#### **Les plateformes «logiciel»**

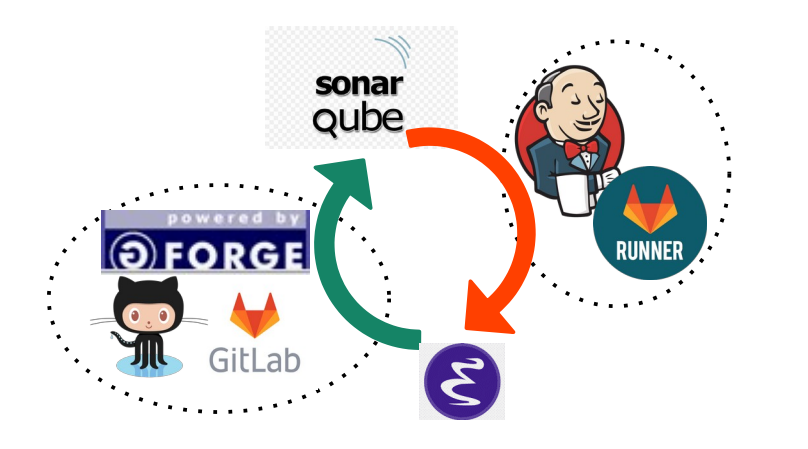

#### **Les plateformes et le matériel**

le matériel a sa diversité mais …

Provided templates (non exhaustive):

- Windows 10, Windows 7
- Mac OS X 10.9
- Ubuntu 18.04, CentOS 6.3, Fedora 29

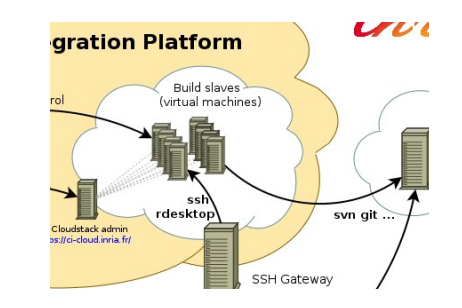

#### **Les plateformes «logiciel»**

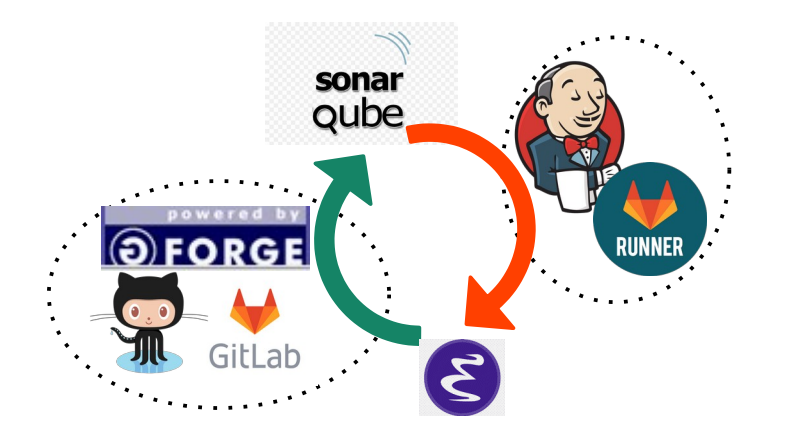

# **Et la reproductibilité ?**

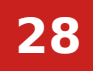

#### **3.1. CI et l'infrastructure de Calcul**

## **3.2. Gitlab et l'infrastructure de Calcul 3.3. Solutions**

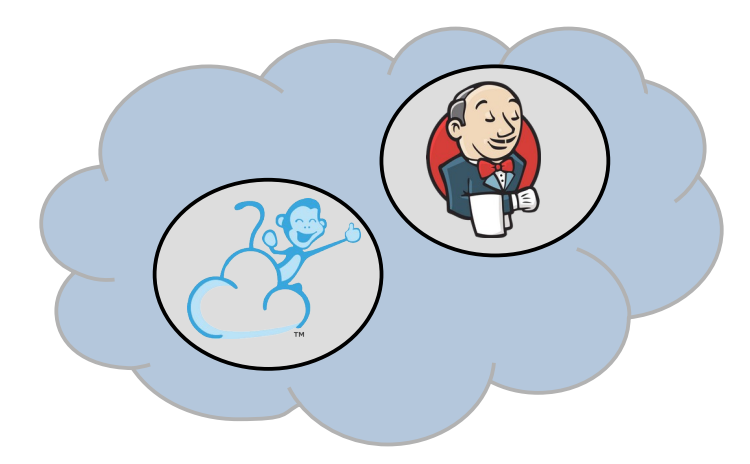

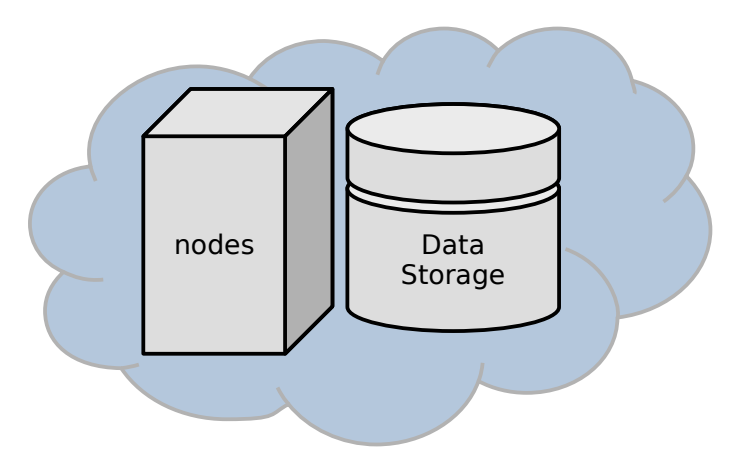

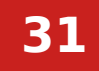

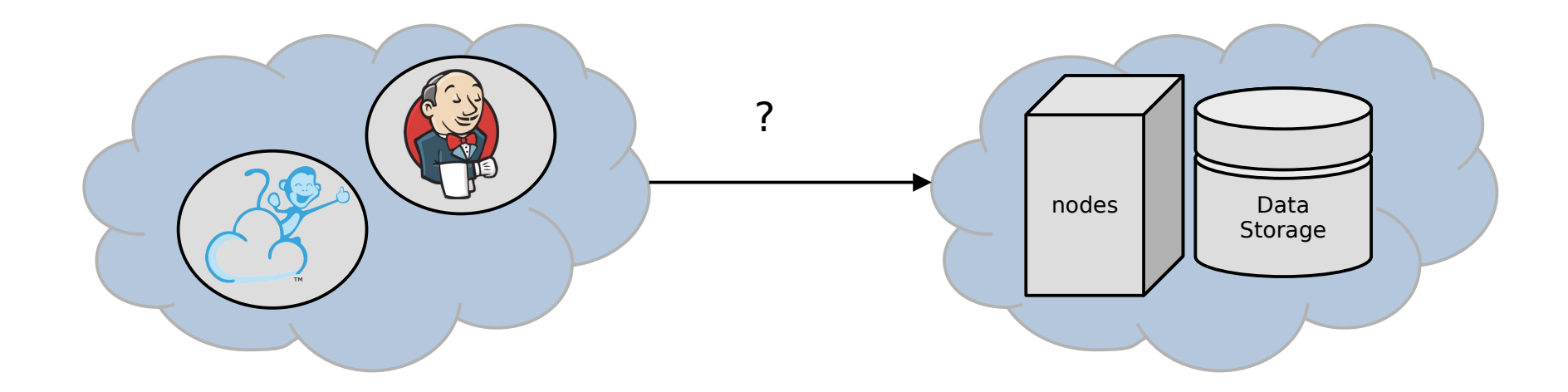

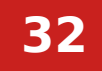

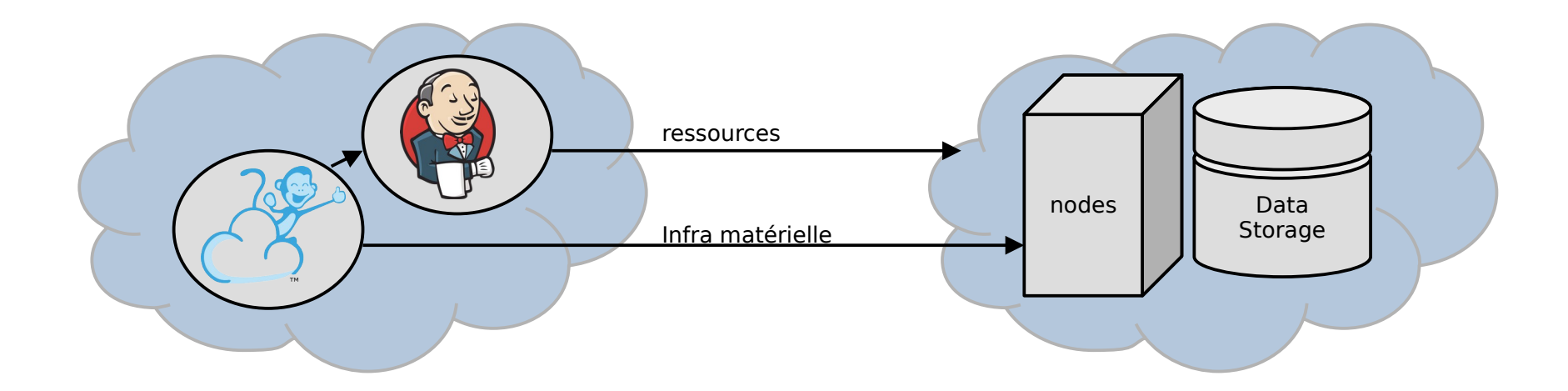

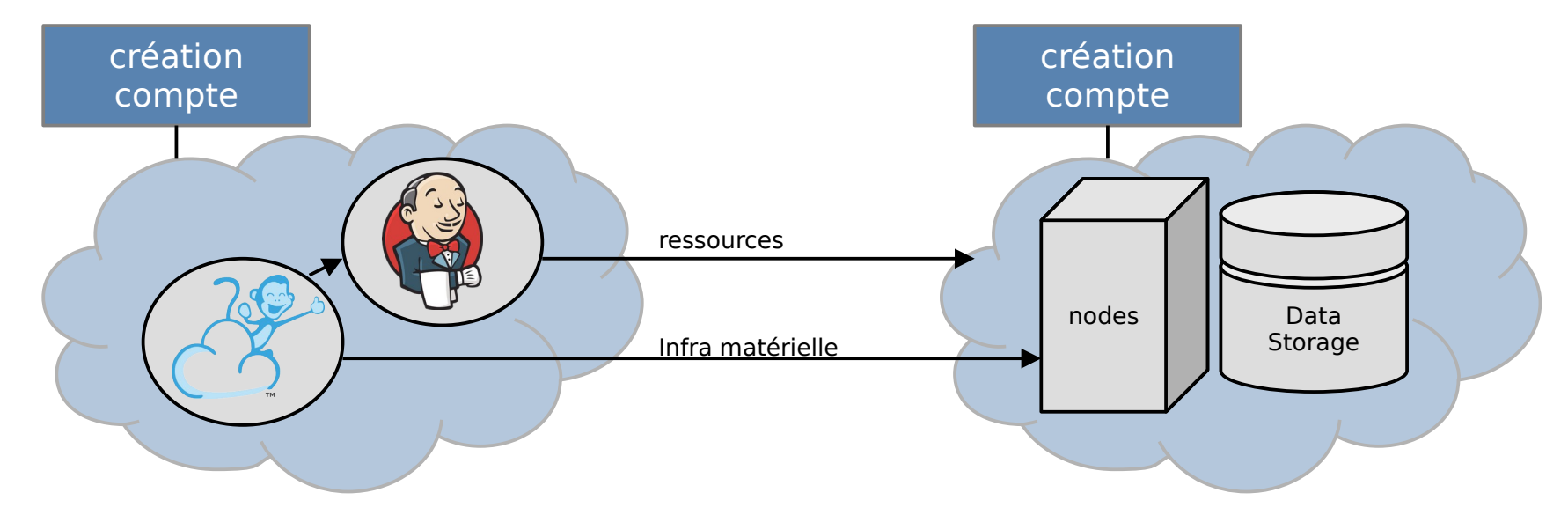

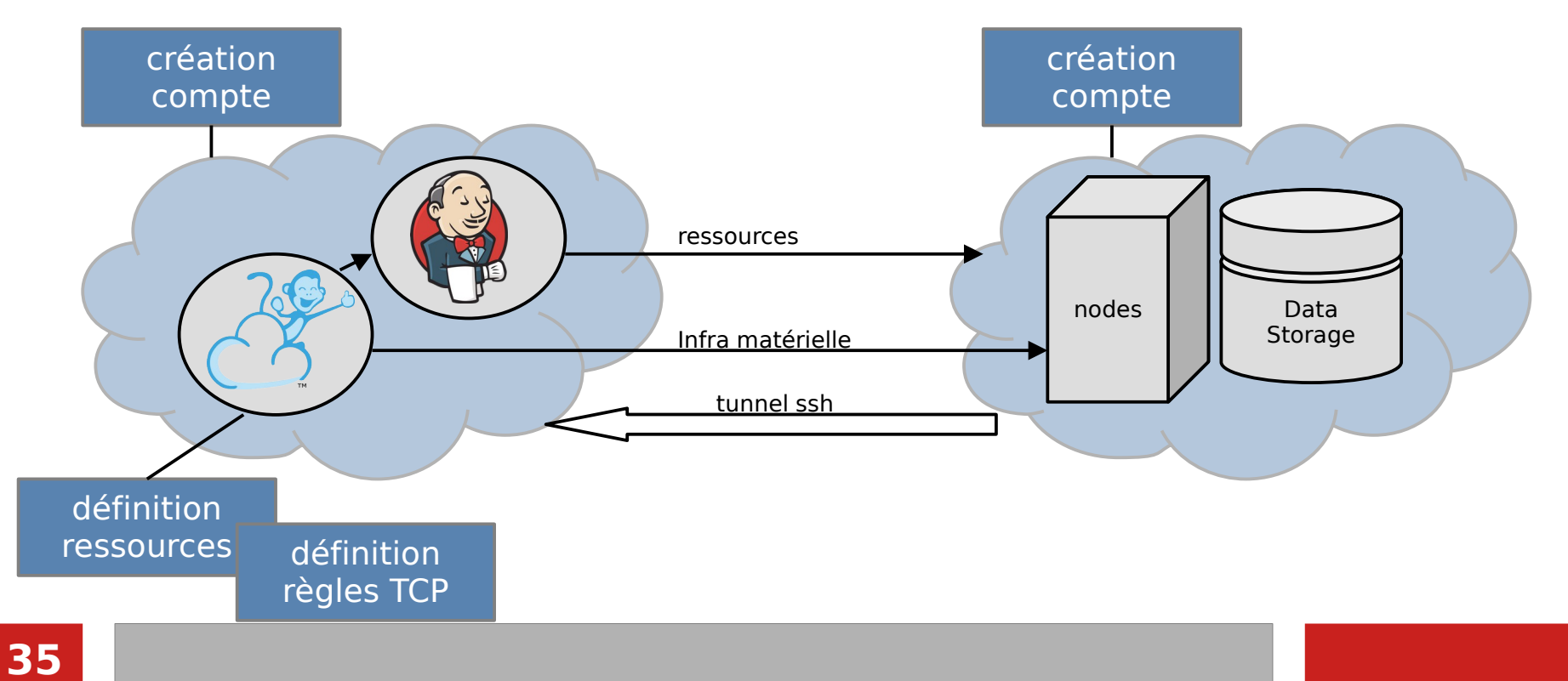

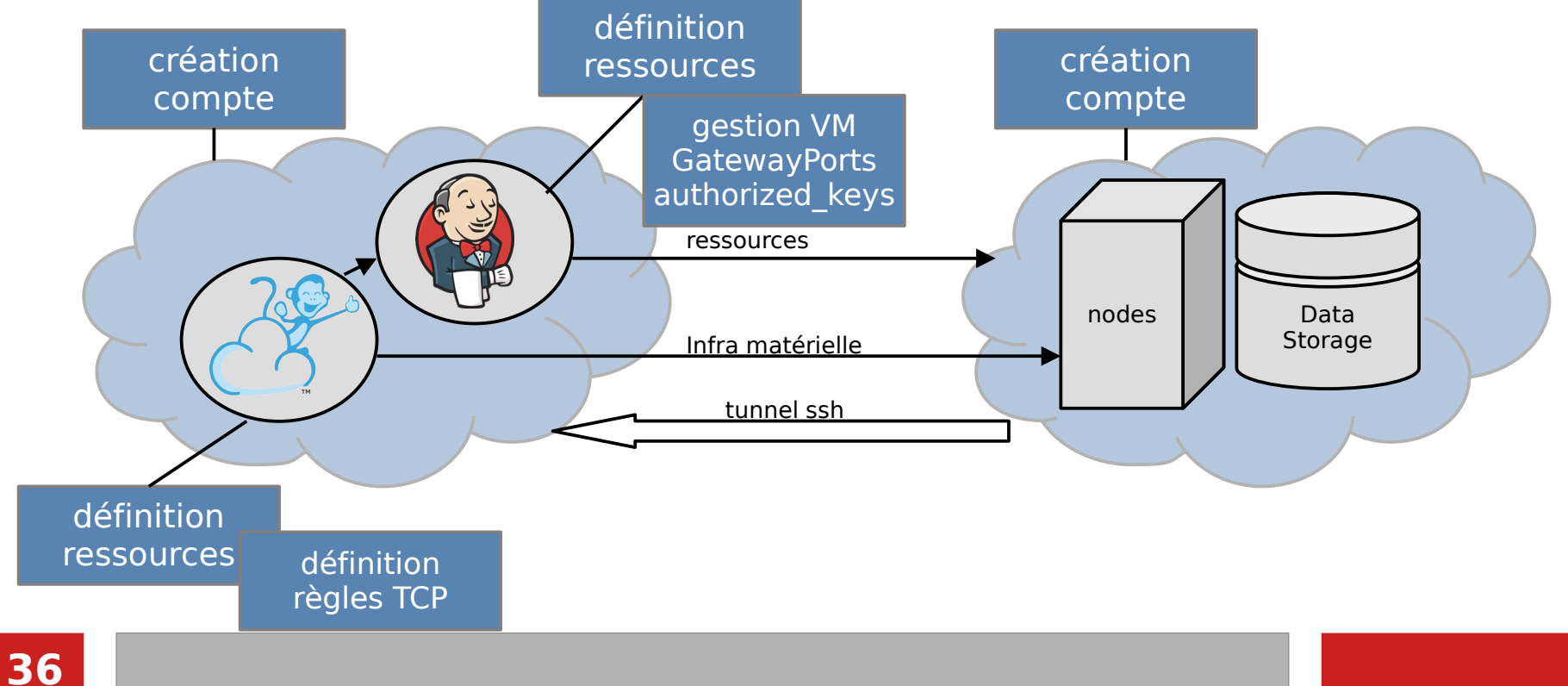

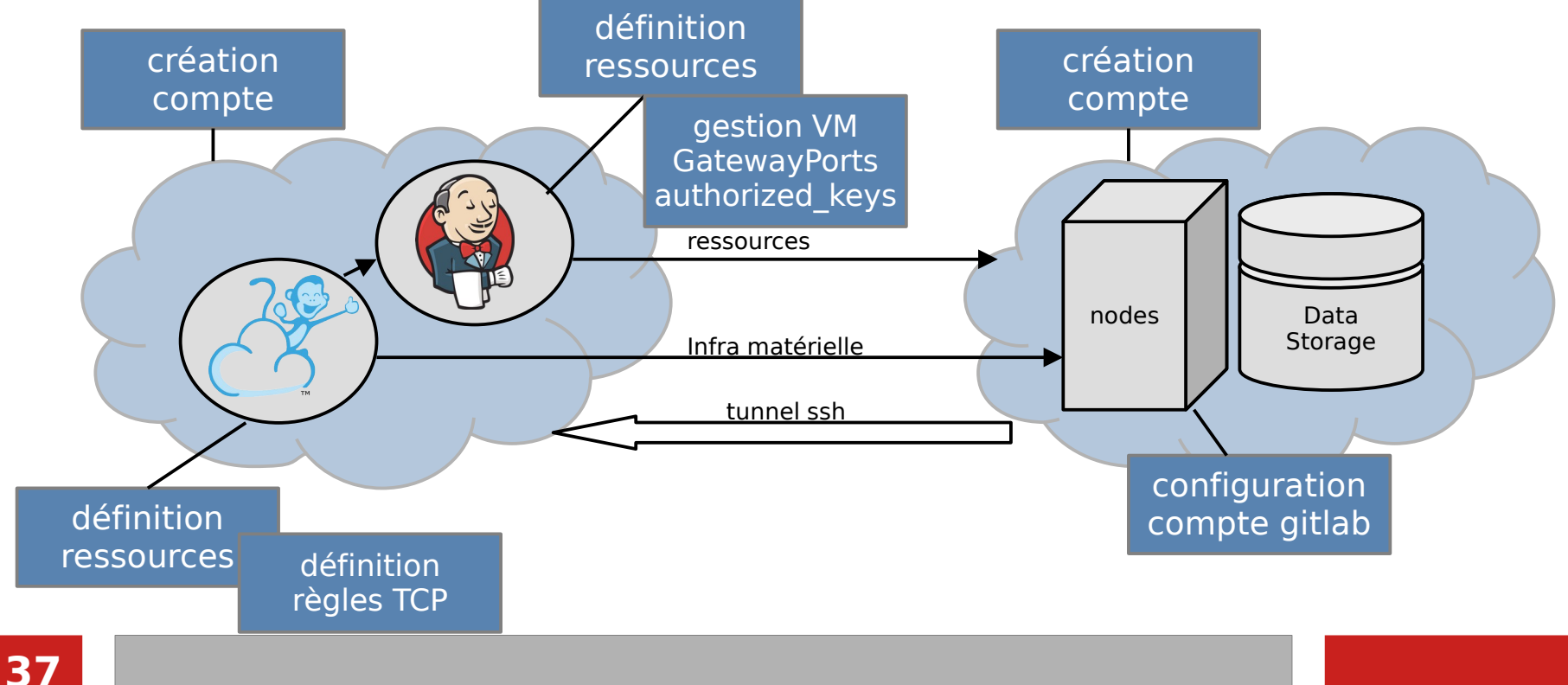

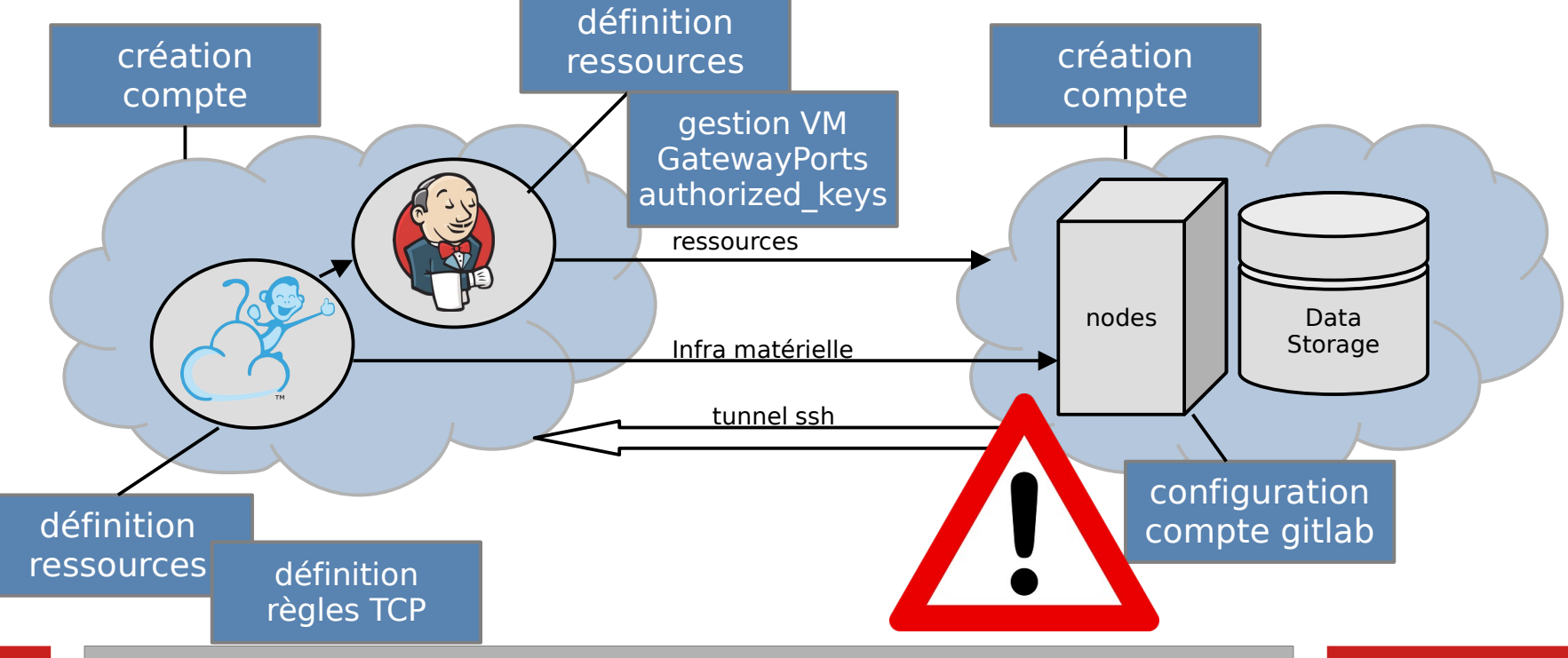

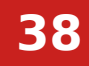

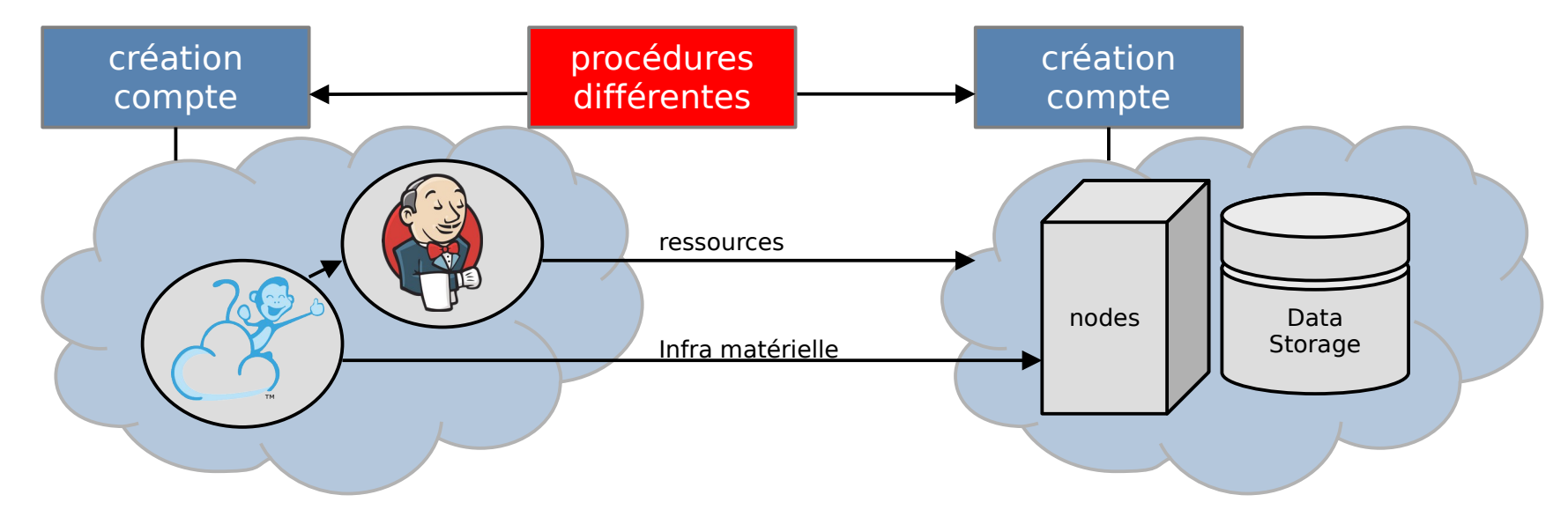

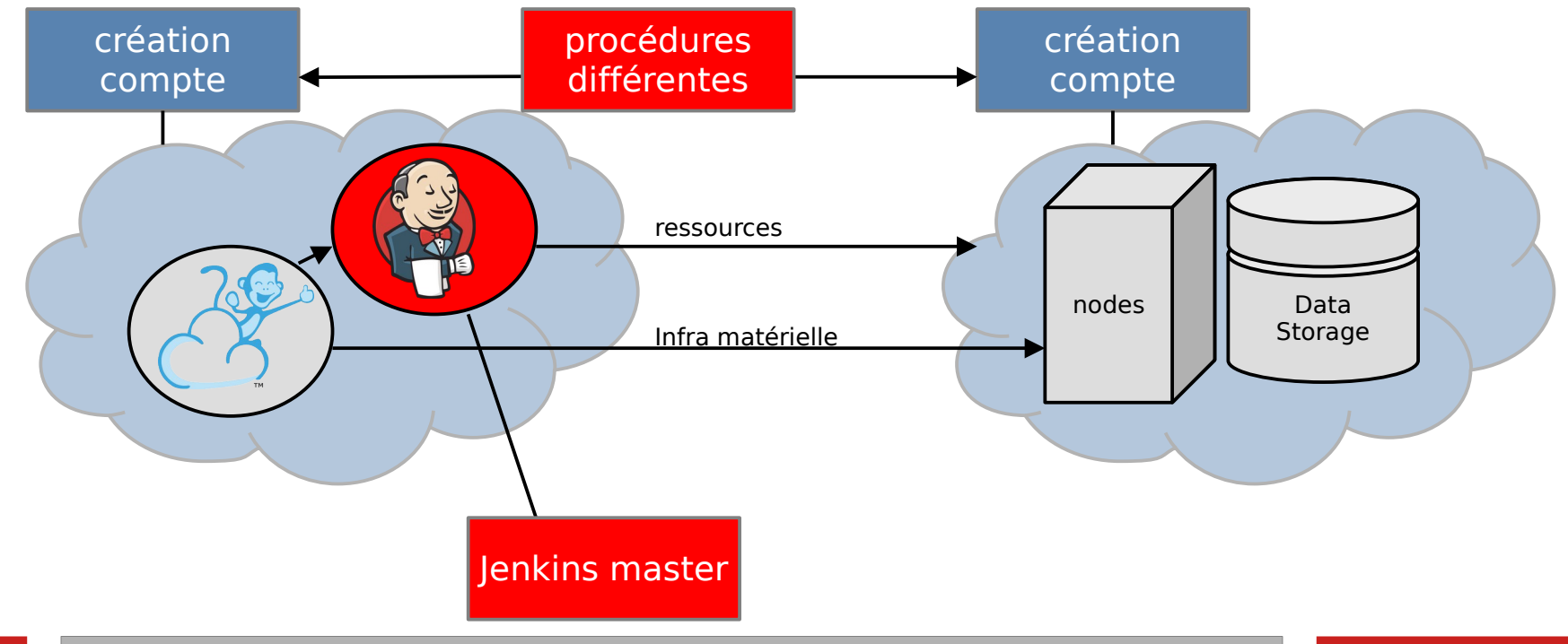

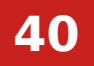

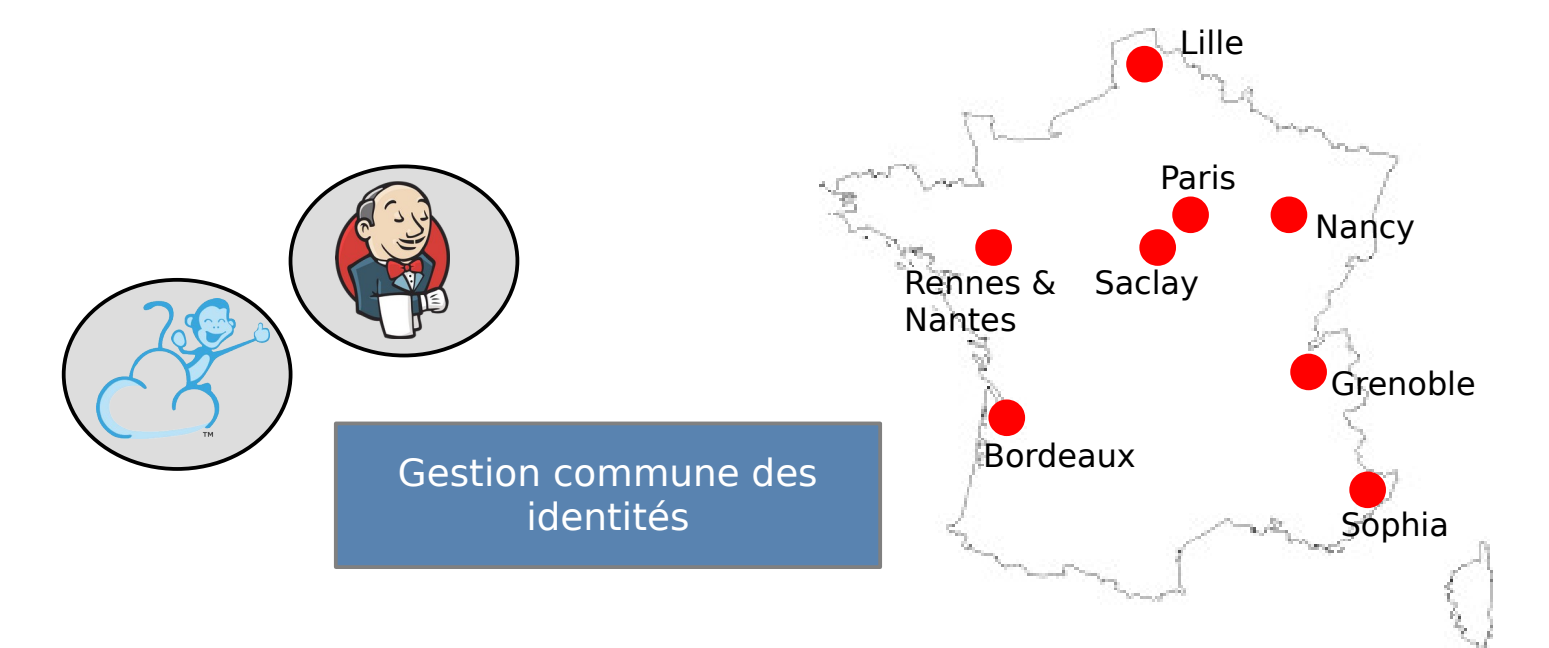

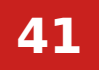

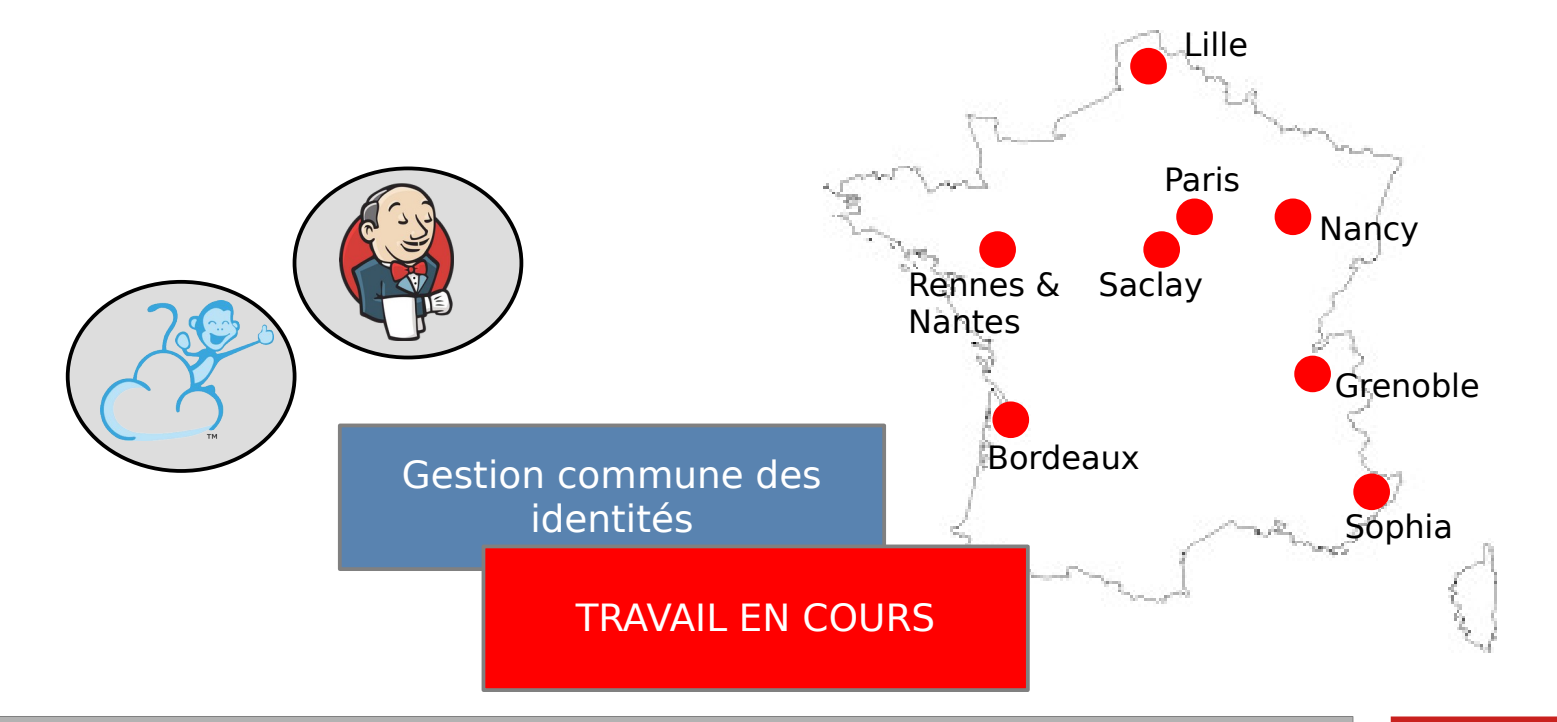

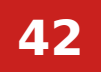

**3.1. CI et l'infrastructure de Calcul**

#### **3.2. Gitlab et l'infrastructure de Calcul**

**3.3. Solutions**

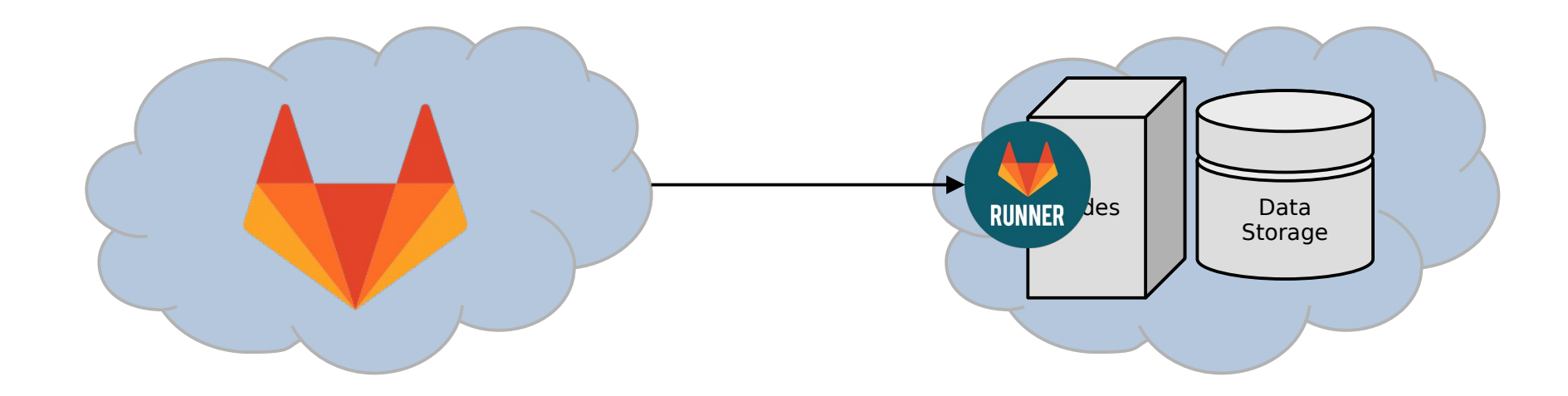

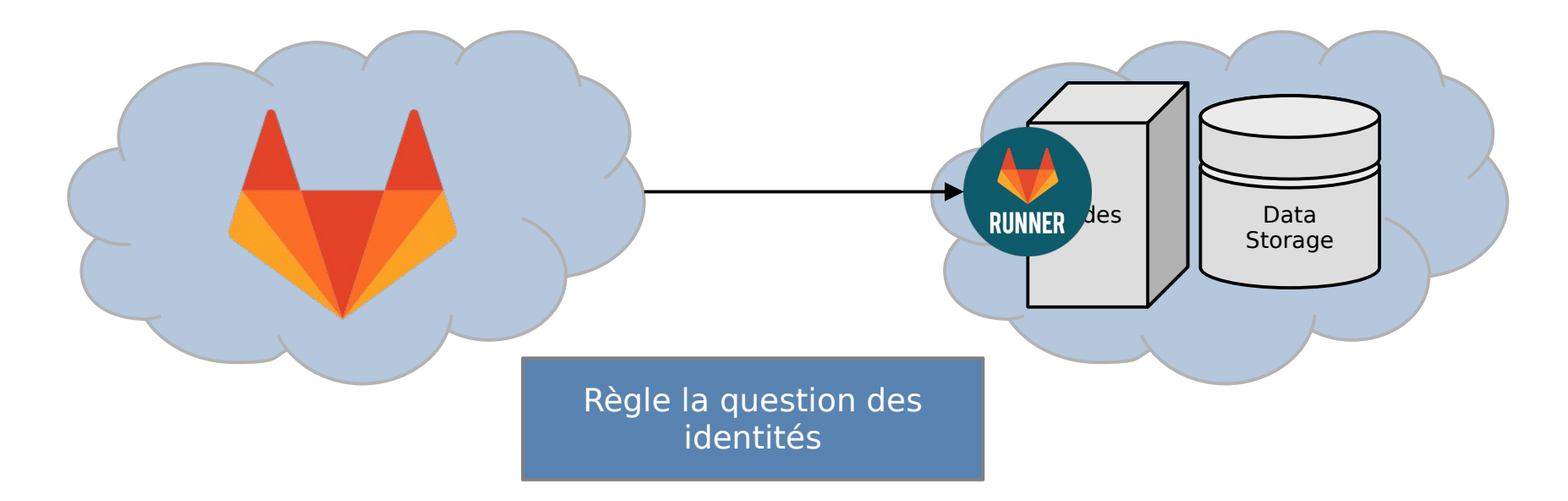

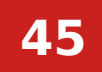

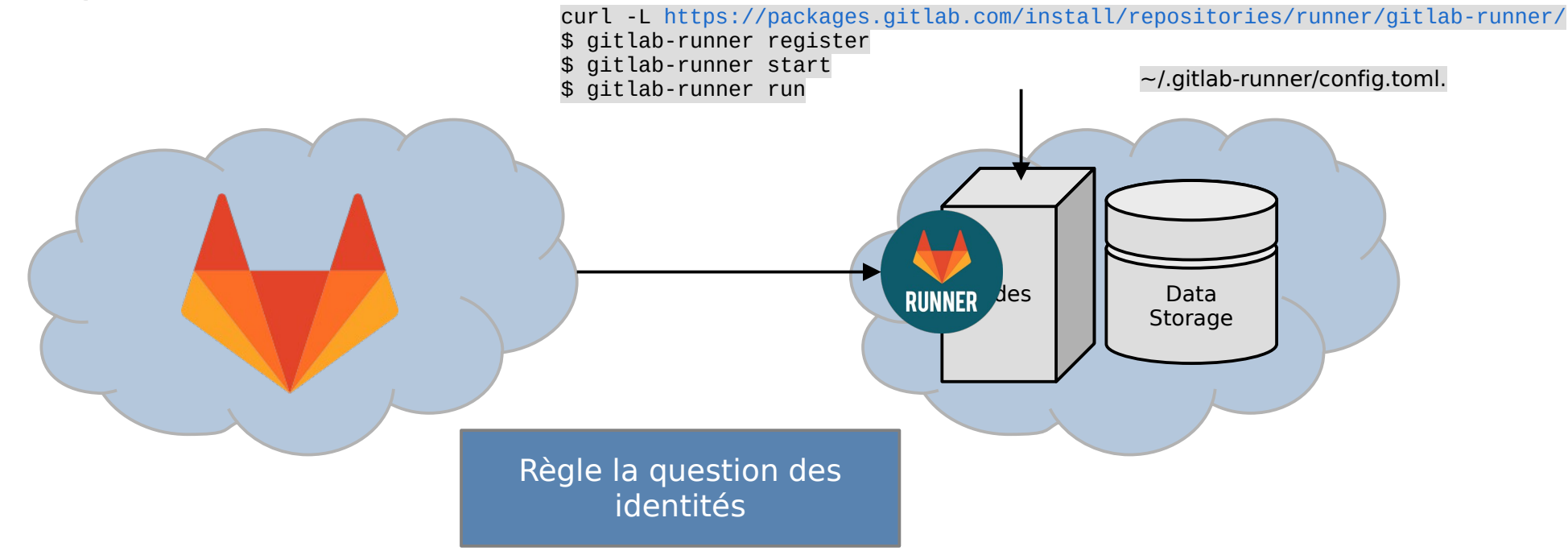

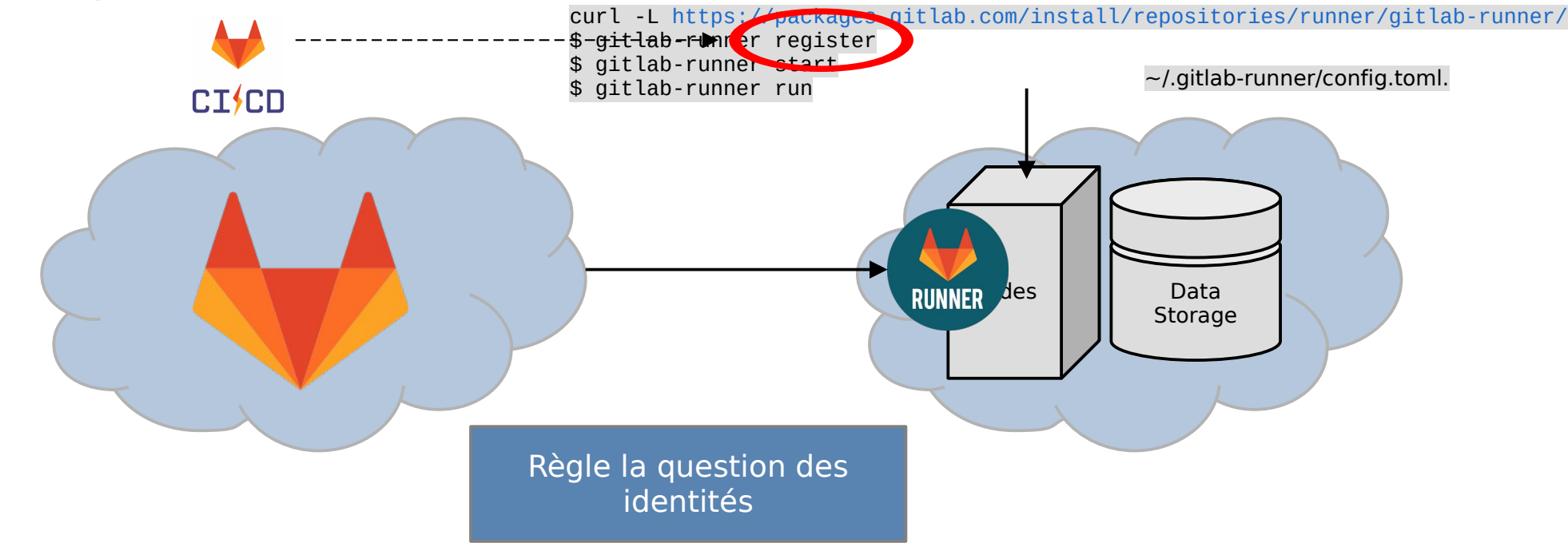

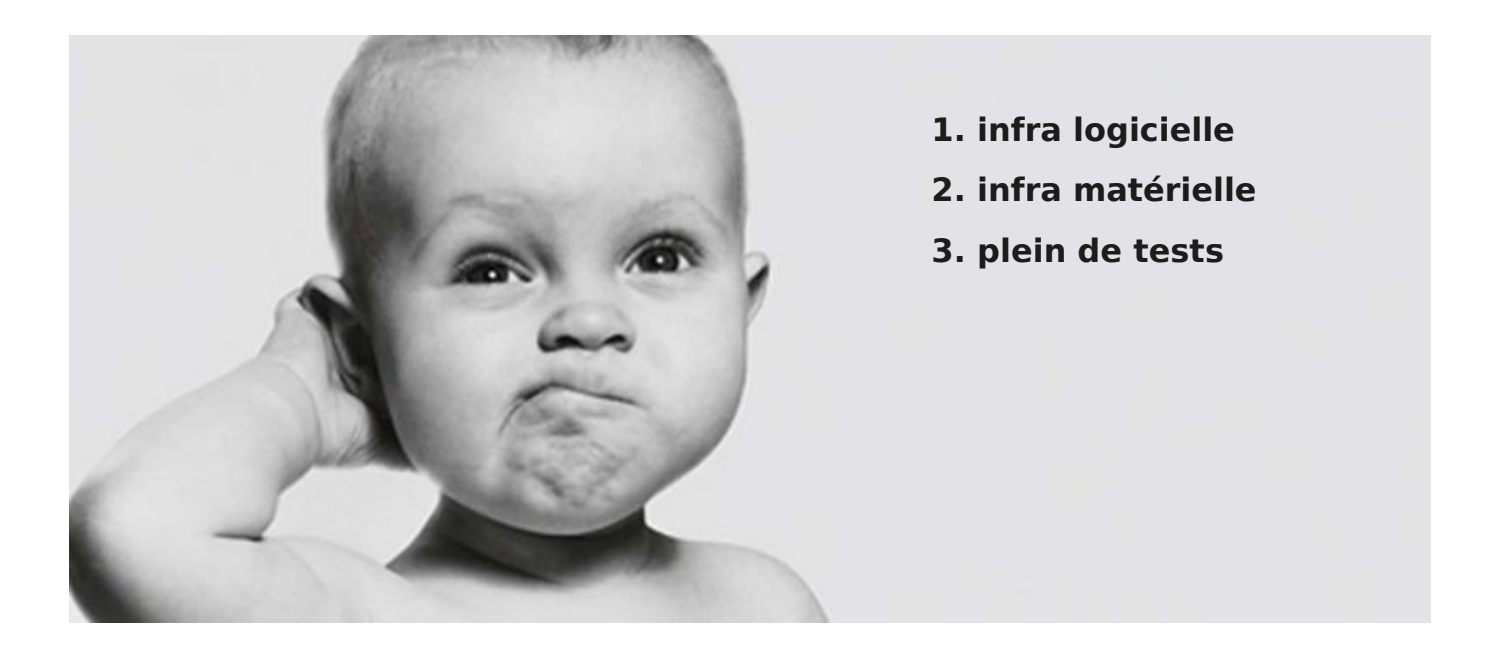

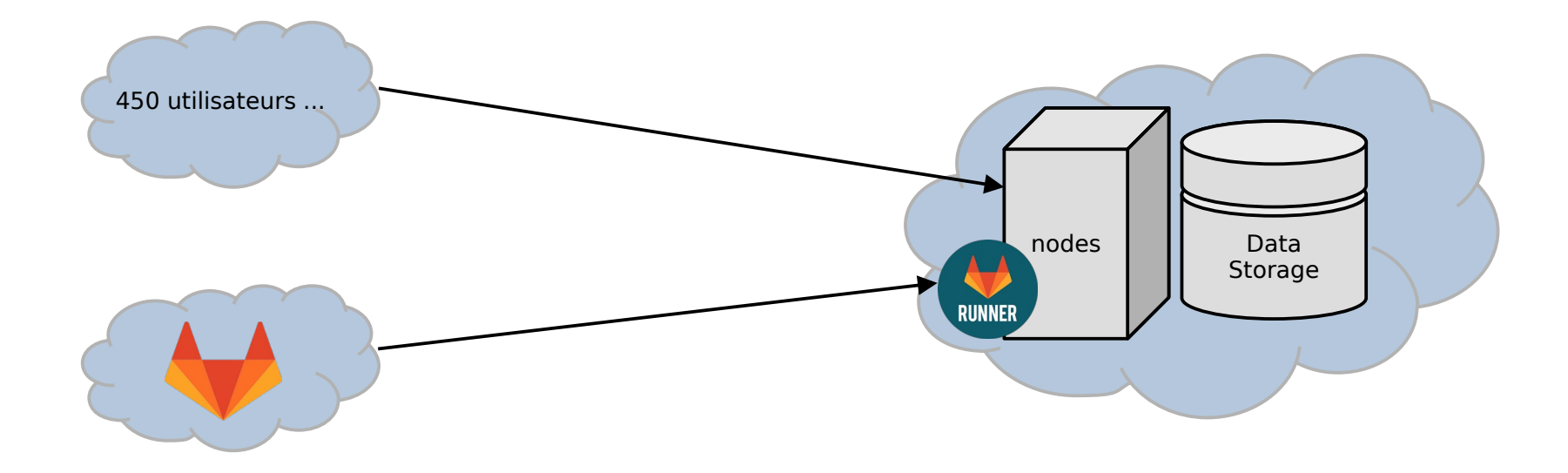

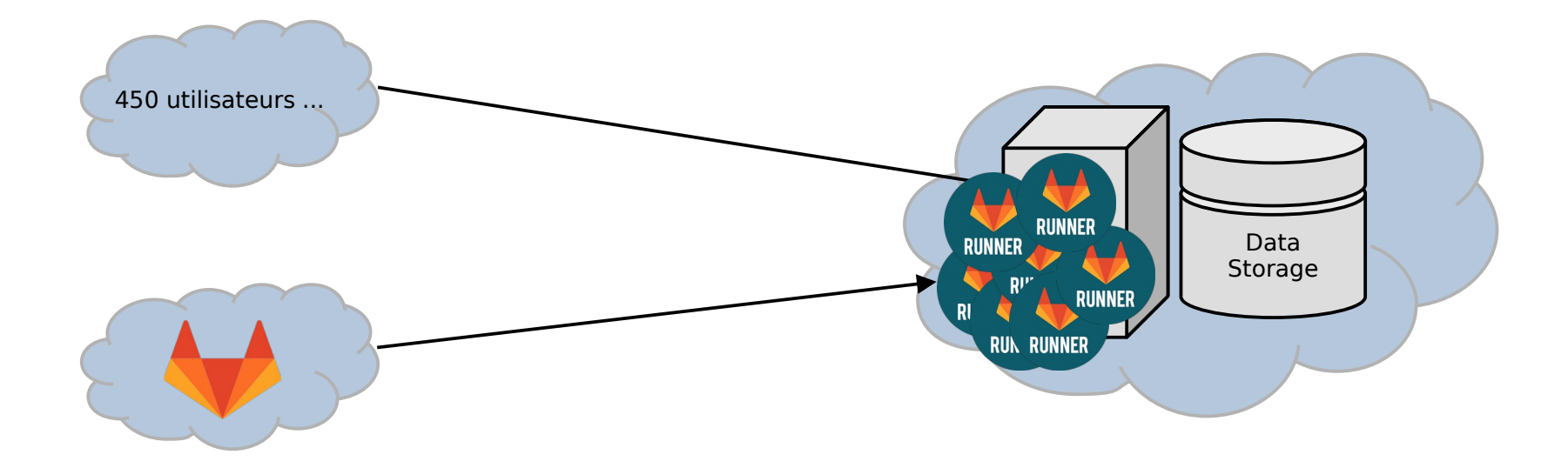

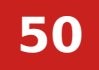

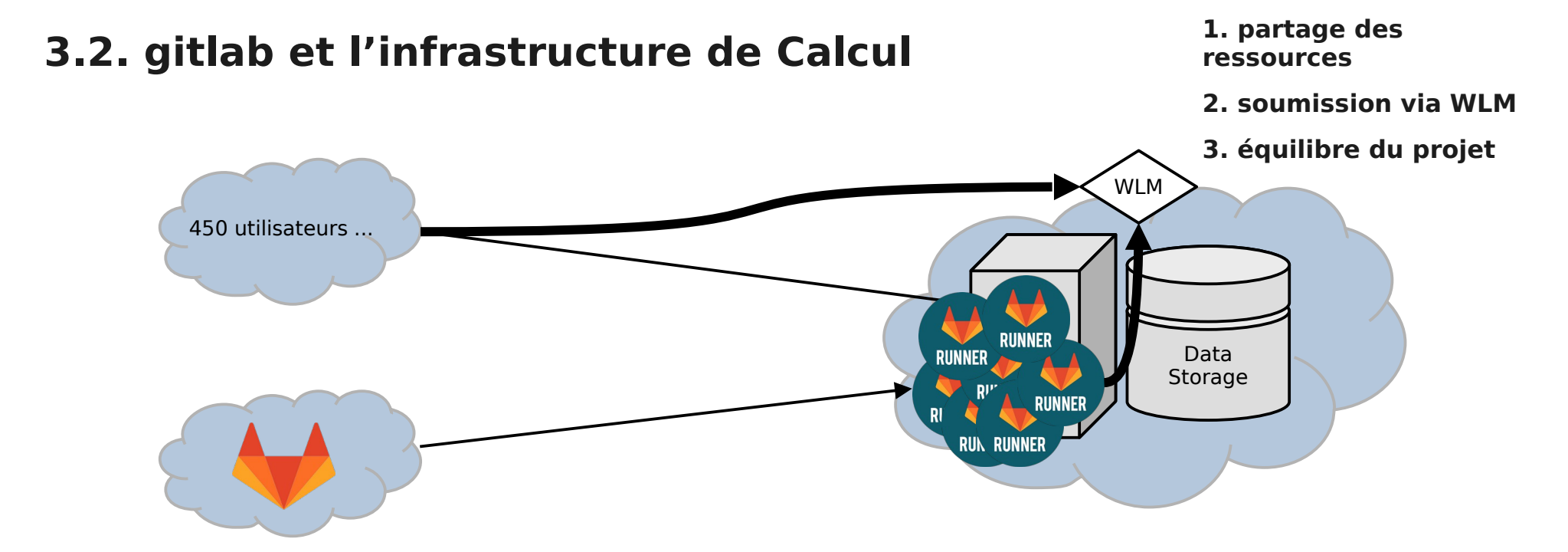

#### **3.2. gitlab et l'infrastructure de Calcul**

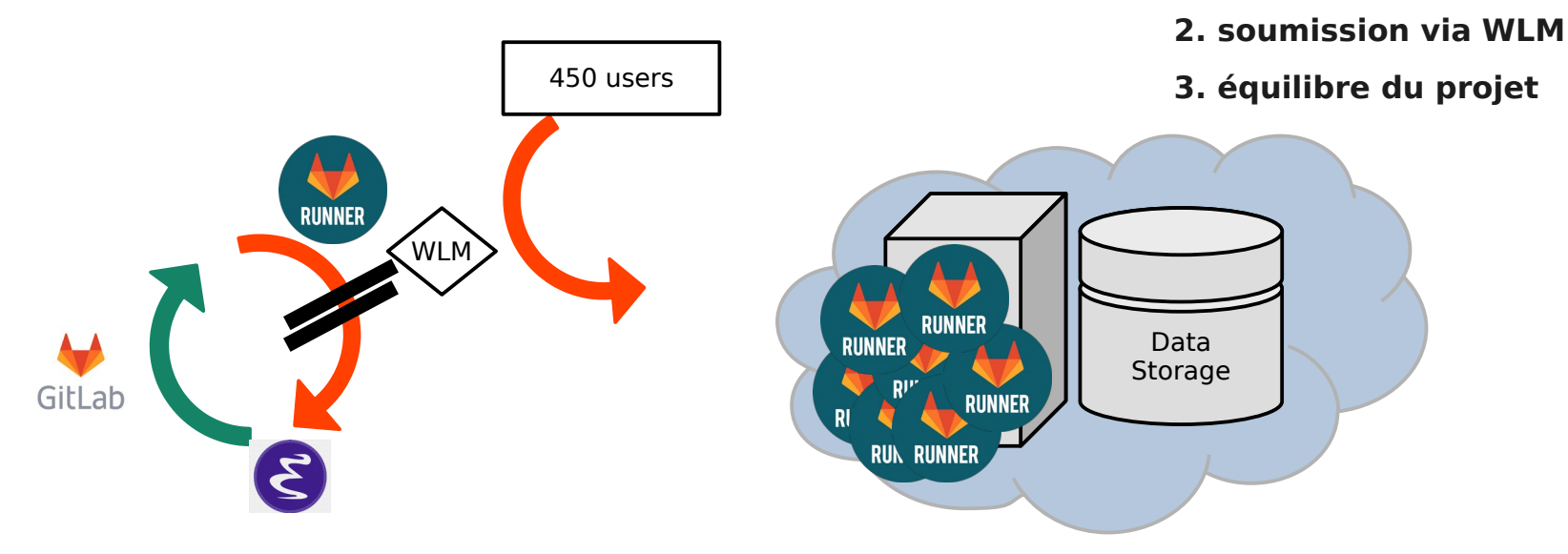

**1. partage des ressources**

# **3.2. gitlab et l'infrastructure de Calcul**

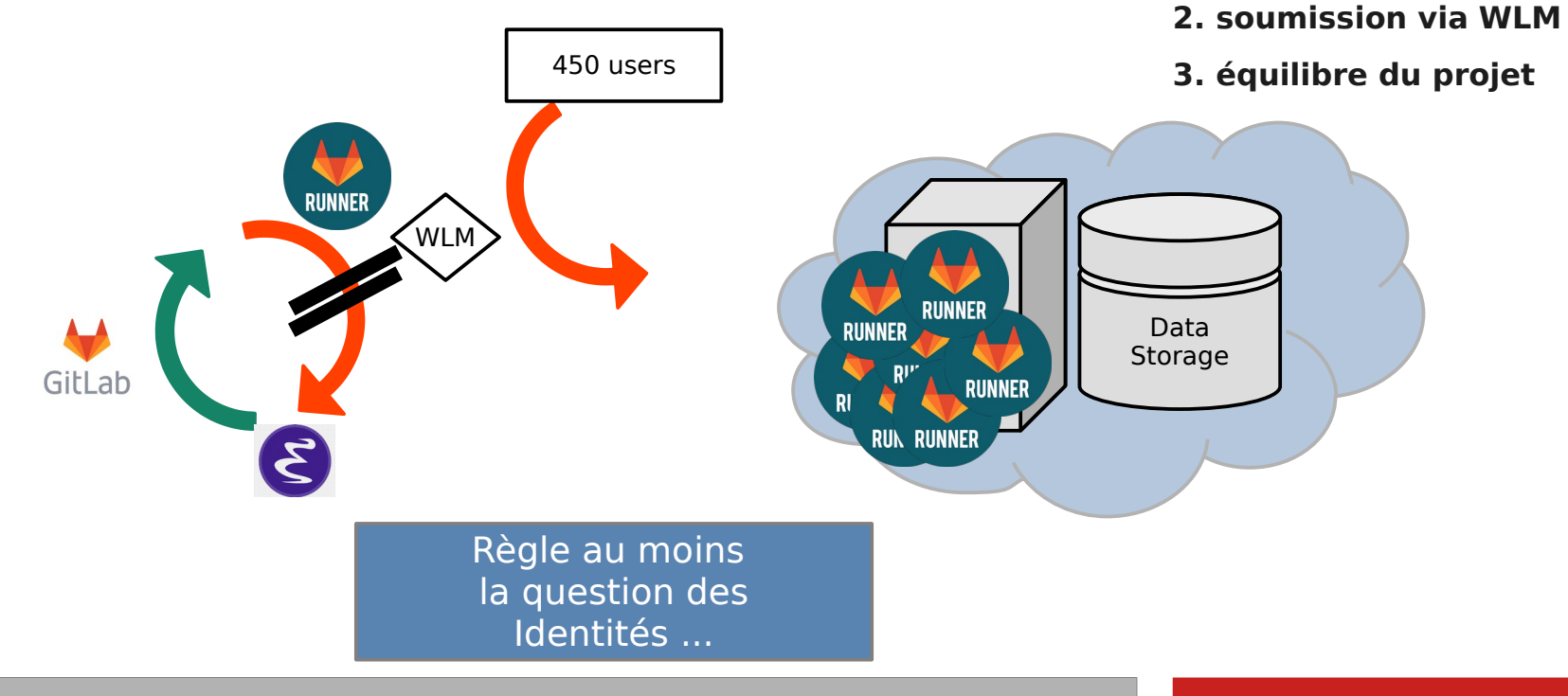

**1. partage des ressources**

#### **1. partage des 3.2. gitlab et l'infrastructure de Calcul ressources 2. soumission via WLM** 450 users **3. équilibre du projet RUNNER** WLM nodes Data Storage GitLab **RUNNER** 3 runner partagé

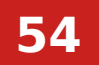

**3.1. CI et l'infrastructure de Calcul 3.2. Gitlab et l'infrastructure de Calcul 3.3. Solutions**

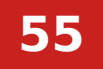

#### **3.3. Solutions**

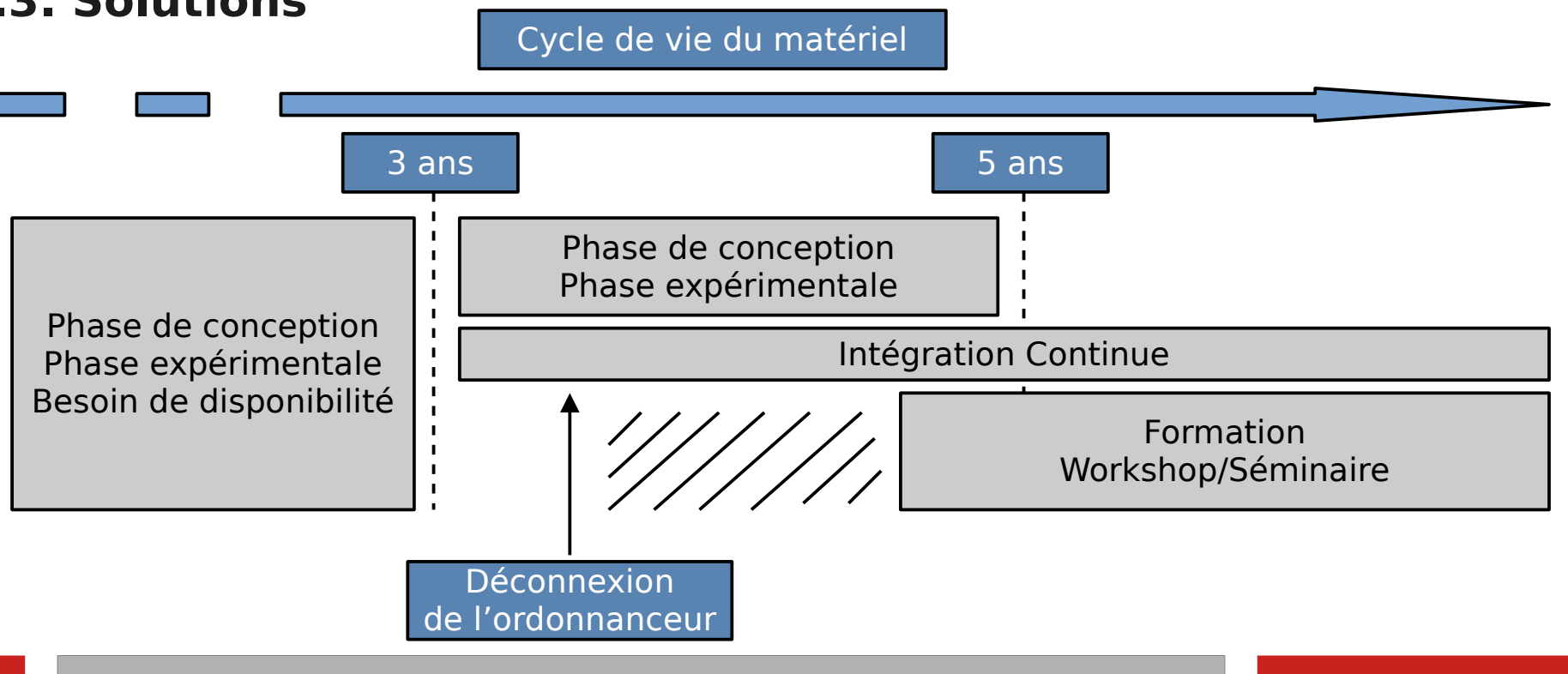

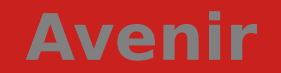

## **Conclusions**

- **CI et gitlab ont un rôle à jouer**
- **CI et gitlab sont des plateformes outils d'une infrastructure plus large**
	- ➢ **Réflexion sur les identités**
	- ➢ **Réflexion globale sur les moyens de calcul**
	- ➢ **Intégration de nouvelles solutions**
	- ➢ **Calendrier d'intégration des matériels et nouvelles techno**